# Package 'netmeta'

March 12, 2017

<span id="page-0-0"></span>Title Network Meta-Analysis using Frequentist Methods

Version 0.9-3

**Depends** meta  $(>= 4.6-0)$ 

**Suggests** colorspace, rgl, hasseDiagram  $(>= 0.1.3)$ , grid

Imports magic, MASS

Date 2017-03-12

#### URL <https://github.com/guido-s/netmeta> <http://meta-analysis-with-r.org>

Description A comprehensive set of functions providing frequentist methods for network metaanalysis and supporting Schwarzer et al. (2015) <DOI:10.1007/978-3-319-21416- 0>, Chapter 8 ``Network Meta-Analysis'': - frequentist network meta-analysis following Rücker (2012) <DOI:10.1002/jrsm.1058>; - net heat plot and designbased decomposition of Cochran's Q according to Krahn et al. (2013) <DOI:10.1186/1471-2288- 13-35>; - measures characterizing the flow of evidence between two treatments by König et al. (2013) <DOI:10.1002/sim.6001>; - ranking of treatments (frequentist analogue of SUCRA) according to Rücker & Schwarzer (2015) <DOI:10.1186/s12874-015-0060-8>; - partial order of treatment rankings ('poset') and Hasse diagram for 'poset' (Carlsen & Bruggemann, 2014) <DOI:10.1002/cem.2569>; - split direct and indirect evidence to check consistency (Dias et al., 2010) <DOI:10.1002/sim.3767>; - automated drawing of network graphs described in Rücker & Schwarzer (2016) <DOI:10.1002/jrsm.1143>.

License GPL  $(>= 2)$ 

Encoding UTF-8

NeedsCompilation no

Author Gerta Rücker [aut], Guido Schwarzer [aut, cre], Ulrike Krahn [aut],

Jochem König [aut]

Maintainer Guido Schwarzer <sc@imbi.uni-freiburg.de>

<span id="page-1-0"></span>Repository CRAN Date/Publication 2017-03-12 11:35:33

# R topics documented:

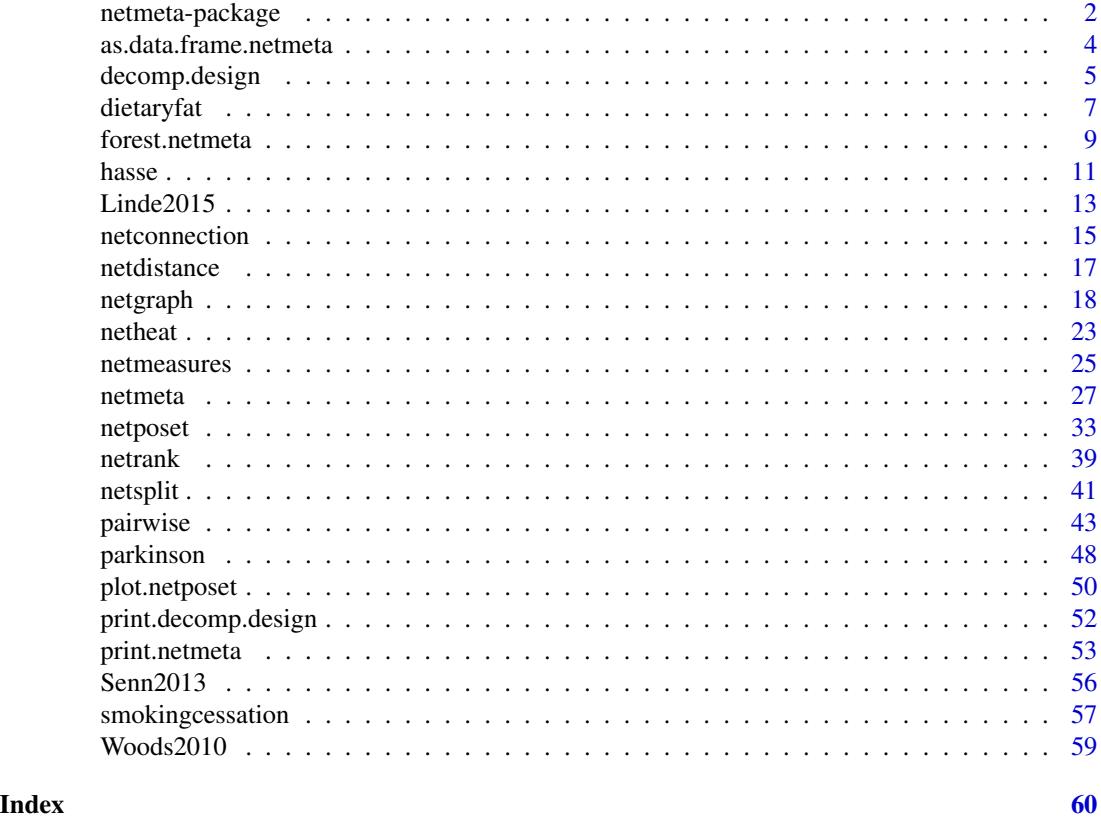

netmeta-package *netmeta: Brief overview of methods and general hints*

# Description

R package netmeta provides frequentist methods for network meta-analysis and supports Schwarzer et al. (2015), Chapter 8 on network meta-analysis <http://meta-analysis-with-r.org/>.

# Details

R package netmeta is an add-on package for meta providing the following meta-analysis methods:

- frequentist network meta-analysis (function [netmeta](#page-26-1)) based on Rücker (2012);
- net heat plot ([netheat](#page-22-1)) and design-based decomposition of Cochran's Q ([decomp.design](#page-4-1)) described in Krahn et al. (2013);

#### <span id="page-2-0"></span>netmeta-package 3

- measures characterizing the flow of evidence between two treatments ([netmeasures](#page-24-1)) described in König et al. (2013);
- ranking of treatments ([netrank](#page-38-1)) based on frequentist analogue of SUCRA (Rücker & Schwarzer, 2015);
- partial order of treatment rankings ([netposet](#page-32-1), [plot.netposet](#page-49-1)) and Hasse diagram ([hasse](#page-10-1)) according to Carlsen & Bruggemann (2014);
- split direct and indirect evidence ([netsplit](#page-40-1)) to check for consistency (Dias et al., 2010);
- automated drawing of network graphs ([netgraph](#page-17-1)) described in Rücker & Schwarzer (2016).

Furthermore, functions and datasets from **netmeta** are utilised in Schwarzer et al. (2015), Chapter 8 "Network Meta-Analysis", <http://meta-analysis-with-r.org/>.

Type help(package = "netmeta") for a listing of R functions available in netmeta.

Type citation("netmeta") on how to cite netmeta in publications.

To report problems and bugs

- type bug.report(package = "netmeta") if you do not use RStudio,
- send an email to Guido Schwarzer <sc@imbi.uni-freiburg.de> if you use RStudio.

The development version of netmeta is available on GitHub [https://github.com/guido-s/](https://github.com/guido-s/netmeta) [netmeta](https://github.com/guido-s/netmeta).

### Author(s)

Guido Schwarzer <sc@imbi.uni-freiburg.de>, Gerta Rücker <ruecker@imbi.uni-freiburg.de>

# References

Carlsen L, Bruggemann R (2014), Partial order methodology: a valuable tool in chemometrics. *Journal of Chemometrics*, 28, 226–34, DOI:10.1002/cem.2569 .

Dias S, Welton NJ, Caldwell DM, Ades AE (2010). Checking consistency in mixed treatment comparison meta-analysis. *Statistics in Medicine*, 29, 932–44.

König J, Krahn U, Binder H (2013). Visualizing the flow of evidence in network meta-analysis and characterizing mixed treatment comparisons. *Statistics in Medicine*, 32(30), 5414–29.

Krahn U, Binder H, König J (2013), A graphical tool for locating inconsistency in network metaanalyses. *BMC Medical Research Methodology*, 13, 35.

Rücker G (2012), Network meta-analysis, electrical networks and graph theory. *Research Synthesis Methods*, 3, 312–24.

Rücker G & Schwarzer G (2015), Ranking treatments in frequentist network meta-analysis works without resampling methods. *BMC Medical Research Methodology*, 15, 58, DOI:10.1186/s12874- 015-0060-8 .

Rücker G & Schwarzer G (2016), Automated drawing of network plots in network meta-analysis. *Research Synthesis Methods*, 7, 94–107.

Schwarzer G, Carpenter JR and Rücker G (2015), *Meta-Analysis with R (Use-R!)*. Springer International Publishing, Switzerland. <http://www.springer.com/gp/book/9783319214153>

<span id="page-3-0"></span>as.data.frame.netmeta *Additional functions for objects of class netmeta*

# Description

The as.data.frame method returns a data frame containing information on individual studies, e.g., estimated treatment effect and its standard error.

#### Usage

```
## S3 method for class 'netmeta'
as.data.frame(x, row.names=NULL, optional=FALSE, details=FALSE, ...)
```
#### Arguments

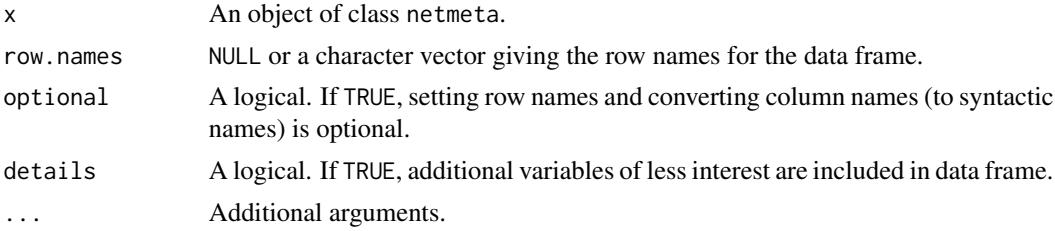

#### Value

A data frame is returned by the function as.data.frame.

#### Author(s)

Guido Schwarzer <sc@imbi.uni-freiburg.de>

#### See Also

[netmeta](#page-26-1)

```
data(Senn2013)
#
# Fixed effect model (default)
#
net1 <- netmeta(TE, seTE, treat1, treat2, studlab,
                data=Senn2013, sm="MD")
as.data.frame(net1)
as.data.frame(net1, details=TRUE)
```
<span id="page-4-1"></span><span id="page-4-0"></span>

# **Description**

This function performs a design-based decomposition of Cochran's Q for assessing the homogeneity in the whole network, the homogeneity within designs, and the homogeneity/consistency between designs. It allows also an assessment of the consistency assumption after detaching the effect of single designs.

#### Usage

decomp.design(x, tau.preset=x\$tau.preset)

#### **Arguments**

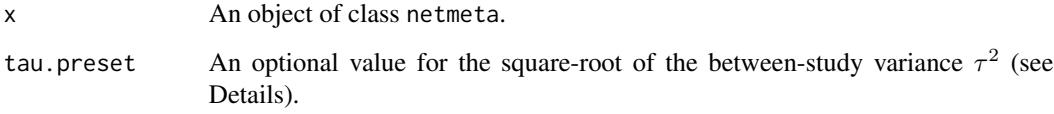

#### Details

In the context of network meta-analysis and the assessment of the homogeneity and consistency assumption, a generalized Cochran's Q statistic for multivariate meta-analysis can be used as shown in Krahn et al. (2013). This Q statistic can be decomposed in a sum of within-design Q statistics and one between-designs Q statistic that incorporates the concept of design inconsistency, see Higgins et al. (2012).

For assessing the inconsistency in a random effects model, the between-designs Q statistic can be calculated based on a full design-by-treatment interaction random effects model (see Higgins et al., 2012). This Q statistic will be automatically given in the output  $(tau^2$  estimated by the method of moments (see Jackson et al., 2012). Alternatively, the square-root of the between-study variance can be prespecified by argument tau.preset to obtain a between-designs Q statistic (in Q.inc.random), its design-specific contributions Q.inc.design.random.preset) as well as residuals after detaching of single designs (residuals.inc.detach.random.preset).

Since an inconsistent treatment effect of one design can simultaneously inflate several residuals, Krahn et al. (2013) suggest for locating the inconsistency in a network to fit a set of extended models allowing for example for a deviating effect of each study design in turn. The recalculated betweendesigns Q statistics are given in list component Q.inc.detach. The change of the inconsistency contribution of single designs can be investigated in more detail by a net heat plot (see function [netheat\)](#page-22-1). Designs where only one treatment is involved in other designs of the network or where the removal of corresponding studies would lead to a splitting of the network do not contribute to the inconsistency assessment. These designs are not included in Q.inc.detach.

A list containing the following components:

Q.decomp Data frame with Q statistics (variable Q) based on the fixed effects model to assess the homogeneity/consistency in the whole network, within designs, and between designs. Corresponding degrees of freedom (df) and p-values (p.val) are also given. Q.het.design Data frame with design-specific decomposition of the within-designs Q statistic (Q) of the fixed effects model, corresponding degrees of freedom (df) and pvalues (p.val) are given. Q.inc.detach Data frame with between-designs Q statistics (Q) of the fixed effects model after detaching of single designs, corresponding degrees of freedom (df) and p-values (p.val) are given. Q.inc.design A named vector with contributions of single designs to the between design Q statistic given in Q.decomp. Q.inc.random Data frame with between-designs Q statistic (Q) based on a random effects model with square-root of between-study variance tau.within estimated embedded in a full design-by-treatment interaction model, corresponding degrees of freedom (df) and p-value (p.val). Q.inc.random.preset Data frame with between-designs Q statistic (Q) based on a random effects model with prespecified square-root of between-study variance tau.preset in the case if argument tau.preset is not NULL, corresponding degrees of freedom (df) and p-value (p.val). Q.inc.design.random.preset A named vector with contributions of single designs to the between design Q statistic based on a random effects model with prespecified square-root of between-study variance tau.preset in the case if argument tau.preset is given. residuals.inc.detach Matrix with residuals, i.e. design-specific direct estimates minus the corresponding network estimates after detaching the design of the column. residuals.inc.detach.random.preset Matrix with residuals analogous to residuals.inc.detach but based on a random effects model with prespecified square-root of between-study variance tau.preset in the case if argument tau.preset is not NULL. call Function call. version Version of R package netmeta used to create object.

#### Author(s)

Ulrike Krahn <ulrike.krahn@bayer.com>, Jochem König <koenigjo@uni-mainz.de>

#### <span id="page-6-0"></span>dietaryfat 7

#### References

Higgins JPT, Jackson D, Barrett JK, Lu G, Ades AE, White IR (2012), Consistency and inconsistency in network meta-analysis: concepts and models for multi-arm studies. *Research Synthesis Methods*, 3(2), 98–110.

Krahn U, Binder H, König J (2013), A graphical tool for locating inconsistency in network metaanalyses. *BMC Medical Research Methodology*, 13, 35.

Jackson D, White IR and Riley RD (2012), Quantifying the impact of between-study heterogeneity in multivariate meta-analyses. *Statistics in Medicine*, 31(29), 3805–3820.

# See Also

[netmeta,](#page-26-1) [netheat](#page-22-1)

#### Examples

```
data(Senn2013)
#
# Generation of an object of class 'netmeta' with
# reference treatment 'plac', i.e. placebo
#
net1 <- netmeta(TE, seTE, treat1, treat2, studlab,
                data=Senn2013, sm="MD", reference="plac")
#
# Decomposition of Cochran's Q
#
decomp.design(net1)
```
dietaryfat *Network meta-analysis of dietary fat*

#### Description

Network meta-analysis comparing the effects of two diets to control on mortality.

The data are rates, given as the number of deaths and person-years. These data are used as an example in the supplemental material of Dias S, Sutton AJ, Ades AE and Welton NJ (2013).

#### Usage

data(dietaryfat)

<span id="page-7-0"></span>8 dietaryfath a bhainn an chomhainn an chomhainn an chomhainn an chomhainn a bhainn an chomhainn an chomhainn a

# Format

A data frame with the following columns:

```
treat1 Treatment 1
treat2 Treatment 2
treat3 Treatment 3
years1 Person years arm 1
years2 Person years arm 2
years3 Person years arm 3
d1 events (deaths) arm 1
d2 events (deaths) arm 2
d3 events (deaths) arm 3
ID Study ID
```
#### Source

Dias S, Sutton AJ, Ades AE and Welton NJ (2013). Evidence synthesis for decision making 2: A generalized linear modeling framework for pairwise and network meta-analysis of randomized controlled trials. *Medical Decision Making* 33, 607–617.

#### See Also

[pairwise](#page-42-1), [metainc](#page-0-0), [netmeta](#page-26-1), [netgraph](#page-17-1)

#### Examples

```
data(dietaryfat)
# Transform data from arm-based format to contrast-based format
p1 <- pairwise(list(treat1, treat2, treat3),
               list(d1, d2, d3),
               time=list(years1, years2, years3),
               studlab=ID,
               data=dietaryfat)
p1
# Conduct network meta-analysis using incidence rate ratios (sm="IRR").
```

```
# Note, the argument 'sm' is not necessary as this is the default in R
# function metainc called internally
net1 <- netmeta(p1, sm="IRR")
summary(net1)
```

```
# Conduct network meta-analysis using incidence rate differences
# (sm="IRD").
net2 <- netmeta(p1, sm="IRD")
summary(net2)
```
# Draw network graph

```
netgraph(net1, points=TRUE, cex.points=3, cex=1.25)
tname <- c("Control","Diet", "Diet 2")
netgraph(net1, points=TRUE, cex.points=3, cex=1.25, labels=tname)
```
<span id="page-8-1"></span>forest.netmeta *Forest plot*

# Description

Draws a forest plot in the active graphics window (using grid graphics system).

# Usage

```
## S3 method for class 'netmeta'
forest(x,
       pooled=ifelse(x$comb.random, "random", "fixed"),
       reference.group=x$reference.group,
       leftcols="studlab", leftlabs="Treatment",
       rightcols=c("effect", "ci"), rightlabs=NULL,
       small.values="good", digits.Pscore=2,
       smlab=NULL,
       sortvar=x$seq,
       ...)
```
# Arguments

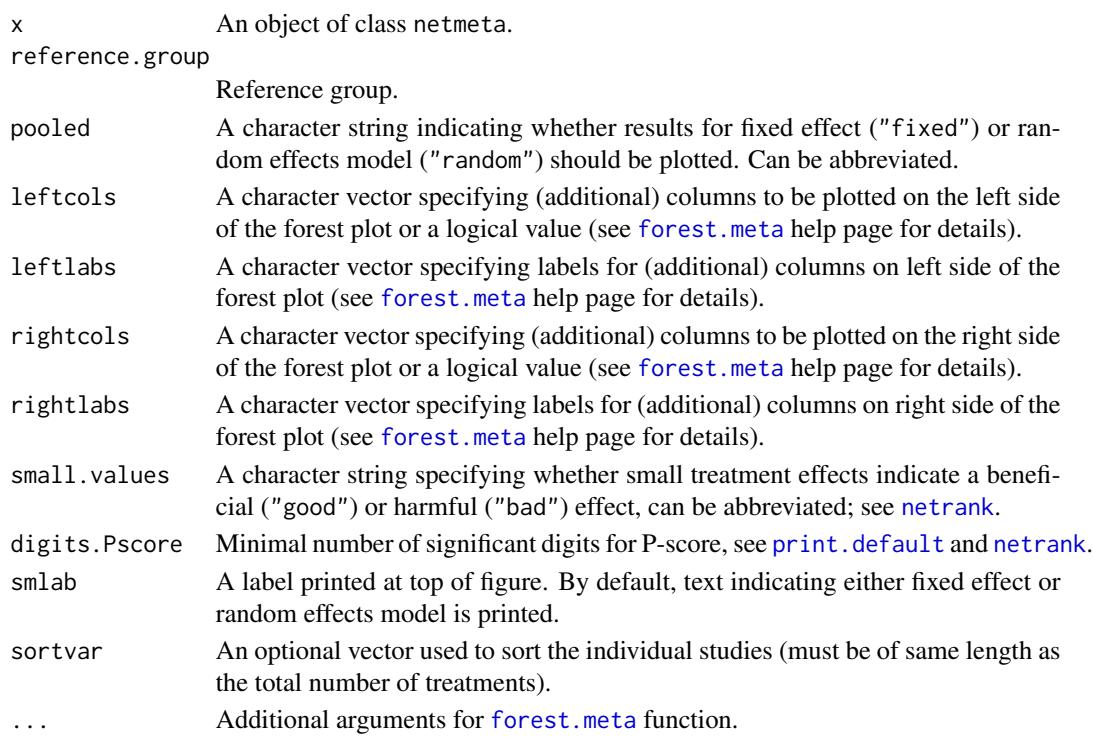

# Details

A forest plot, also called confidence interval plot, is drawn in the active graphics window.

Argument sortvar can be either a numeric or character vector. If sortvar is numeric the order function is utilised internally to determine the order of values. If sortvar is character it must be a permutation of the treatment names. It is also possible to provide either sortvar=Pscore, sortvar="Pscore", sortvar=-Pscore or sortvar="-Pscore" in order to sort treatments according to the ranking generated by [netrank](#page-38-1) which is called internally.

For more information see help page of [forest.meta](#page-0-0) function.

#### Author(s)

Guido Schwarzer <sc@imbi.uni-freiburg.de>

#### See Also

[forest.meta](#page-0-0)

```
data(Senn2013)
#
# Fixed effect model (default)
#
net1 <- netmeta(TE, seTE, treat1, treat2, studlab,
                data=Senn2013, sm="MD")
forest(net1, ref="plac")
forest(net1, xlim=c(-1.5,1), ref="plac",
       xlab="HbA1c difference",
       leftcols="studlab", rightcols=FALSE,
       leftlabs="Contrast to placebo")
#
# Random effects effect model
#
net2 <- netmeta(TE, seTE, treat1, treat2, studlab,
                data=Senn2013, sm="MD", comb.random=TRUE)
forest(net2, xlim=c(-1.5,1), ref="plac",
       xlab="HbA1c difference",
       leftcols="studlab",
       leftlabs="Contrast to placebo")
#
# Add column with P-Scores on right side of forest plot
#
forest(net2, xlim=c(-1.5,1), ref="plac",
       xlab="HbA1c difference",
       leftcols="studlab",
```
<span id="page-9-0"></span>

#### <span id="page-10-0"></span>hasse and the contract of the contract of the contract of the contract of the contract of the contract of the contract of the contract of the contract of the contract of the contract of the contract of the contract of the

```
leftlabs="Contrast to placebo",
       rightcols=c("effect", "ci", "Pscore"),
       rightlabs="P-Score",
       just.addcols="right")
#
# Add column with P-Scores on left side of forest plot
#
forest(net2, xlim=c(-1.5,1), ref="plac",
       xlab="HbA1c difference",
       leftcols=c("studlab", "Pscore"),
       leftlabs=c("Contrast to placebo", "P-Score"),
       just.addcols="right")
#
# Sort forest plot by descending P-Score
#
forest(net2, xlim=c(-1.5,1), ref="plac",
       xlab="HbA1c difference",
       leftcols="studlab",
       leftlabs="Contrast to placebo",
       rightcols=c("effect", "ci", "Pscore"),
       rightlabs="P-Score",
       just.addcols="right",
       sortvar=-Pscore)
```
<span id="page-10-1"></span>hasse *Hasse diagram*

#### Description

This function generates a Hasse diagram for a partial order of treatment ranks in a network metaanalysis.

#### Usage

```
hasse(x,
      pooled=ifelse(x$comb.random, "random", "fixed"),
      newpage = TRUE)
```
#### Arguments

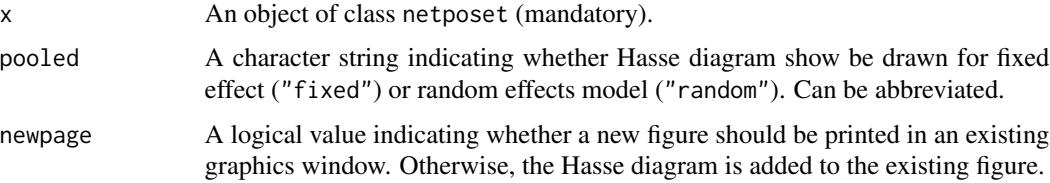

# <span id="page-11-0"></span>Details

Generate a Hasse diagram for a partial order of treatment ranks in a network meta-analysis (Carlsen and Bruggemann, 2014).

This R function is a wrapper function for R function [hasse](#page-10-1) in R package hasseDiagram (Krzysztof Ciomek, <https://github.com/kciomek/hasseDiagram>), i.e., function hasse can only be used if R package hasseDiagram is installed.

#### Author(s)

Gerta Rücker <ruecker@imbi.uni-freiburg.de>, Guido Schwarzer <sc@imbi.uni-freiburg.de>

#### References

Carlsen L, Bruggemann R (2014), Partial order methodology: a valuable tool in chemometrics. *Journal of Chemometrics*, 28 226–34, DOI:10.1002/cem.2569

#### See Also

[netmeta](#page-26-1), [netposet](#page-32-1)

```
# Use depression dataset
#
data(Linde2015)
#
# Define order of treatments
#
trts <- c("TCA", "SSRI", "SNRI", "NRI",
          "Low-dose SARI", "NaSSa", "rMAO-A", "Hypericum",
          "Placebo")
#
# Outcome labels
#
outcomes <- c("Early response", "Early remission")
#
# (1) Early response
#
p1 <- pairwise(treat = list(treatment1, treatment2, treatment3),
               event = list(resp1, resp2, resp3),
               n = list(n1, n2, n3),
               studlab = id, data = Linde2015, sm = "OR")#
net1 <- netmeta(p1,
                comb.fixed = FALSE, comb.random = TRUE,
                seq = trts, ref = "Placebo")
#
# (2) Early remission
#
p2 <- pairwise(treat = list(treatment1, treatment2, treatment3),
               event = list(remi1, remi2, remi3),
```
#### <span id="page-12-0"></span> $Line 2015$  13

```
n = list(n1, n2, n3),
               studlab = id, data = Linde2015, sm = "OR")#
net2 <- netmeta(p2,
                comb.fixed = FALSE, comb.random = TRUE,
                seq = trts, ref = "Placebo")
#
# Partial order of treatment rankings (all five outcomes)
#
po <- netposet(netrank(net1, small.values = "bad"),
               netrank(net2, small.values = "bad"),
               outcomes = outcomes)
#
# Hasse diagram
#
hasse(po)
```
Linde2015 *Network meta-analysis of treatments for depression*

#### Description

Network meta-analysis of nine classes of antidepressants including placebo for the primary care setting; partly shown in Linde et al. (2015), supplementary Table 2.

#### Usage

data(Linde2015)

#### Format

A data frame with the following columns:

id Study ID

author First author

year Publication year

treatment1 First treatment

treatment2 Second treatment

treatment3 Third treatment

n1 Number of patients receiving first treatment

resp1 Number of early responder (treatment 1)

remi1 Number of early remissions (treatment 1)

loss1 Number of patients loss to follow-up (treatment 1)

loss.ae1 Number of patients loss to follow-up due to adverse events (treatment 1)

ae1 Number of patients with adverse events (treatment 1)

<span id="page-13-0"></span>n2 Number of patients receiving second treatment

resp2 Number of early responder (treatment 2)

remi2 Number of early remissions (treatment 2)

loss2 Number of patients loss to follow-up (treatment 2)

loss.ae2 Number of patients loss to follow-up due to adverse events (treatment 2)

ae2 Number of patients with adverse events (treatment 2)

n3 Number of patients receiving third treatment

resp3 Number of early responder (treatment 3)

**remi3** Number of early remissions (treatment 3)

loss3 Number of patients loss to follow-up (treatment 3)

loss.ae3 Number of patients loss to follow-up due to adverse events (treatment 3)

ae3 Number of patients with adverse events (treatment 3)

#### Source

Linde K, Kriston L, Rücker G, et al. (2015). Efficacy and acceptability of pharmacological treatments for depressive disorders in primary care: Systematic review and network meta-analysis. *Annals of Family Medicine* 13, 69–79.

# See Also

[pairwise](#page-42-1), [metabin](#page-0-0), [netmeta](#page-26-1), [netposet](#page-32-1)

```
data(Linde2015)
```

```
# Transform data from arm-based format to contrast-based format
# Outcome: early response
p1 <- pairwise(list(treatment1, treatment2, treatment3),
              event = list(resp1, resp2, resp3),
      n = list(n1, n2, n3),
              studlab = id, data = Linde2015, sm = "OR")
# Define order of treatments
trts <- c("TCA", "SSRI", "SNRI", "NRI",
          "Low-dose SARI", "NaSSa", "rMAO-A", "Hypericum",
          "Placebo")
# Conduct network meta-analysis
net1 <- netmeta(p1, comb.fixed = FALSE, comb.random = TRUE,
               reference = "Placebo",
seq = trts)print(summary(net1), digits = 2)
```
<span id="page-14-1"></span><span id="page-14-0"></span>netconnection *Get information on network connectivity (number of subnetworks, distance matrix)*

# Description

To determine the network structure and to test whether a given network is fully connected. Network information is provided as a triple of vectors treat1, treat2, and studlab where each row corresponds to an existing pairwise treatment comparison (treat1, treat2) in a study (studlab). The function calculates the number of subnetworks (connectivity components; value of 1 corresponds to a fully connected network) and the distance matrix (in block-diagonal form in the case of subnetworks).

#### Usage

```
netconnection(treat1, treat2, studlab, data = NULL, subset = NULL,
              title = "", warn = FALSE)
```
## S3 method for class 'netconnection' print(x, digits =  $max(4, .0ptions5digits - 3), ...$ )

# Arguments

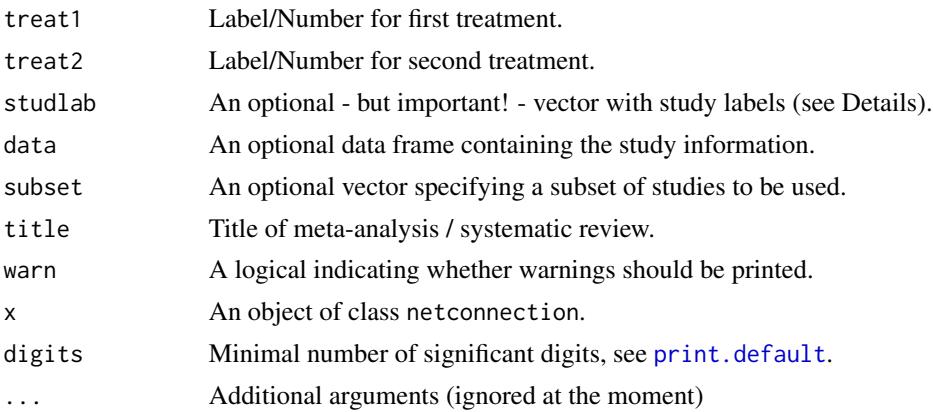

#### Value

An object of class netconnection with corresponding print function. The object is a list containing the following components:

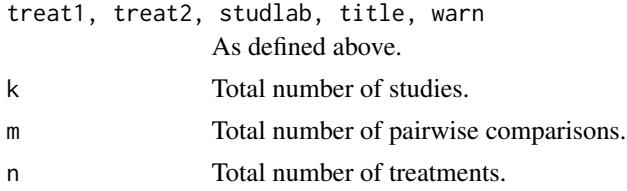

#### <span id="page-15-0"></span>16 netconnection and the set of the set of the set of the set of the set of the set of the set of the set of the set of the set of the set of the set of the set of the set of the set of the set of the set of the set of the

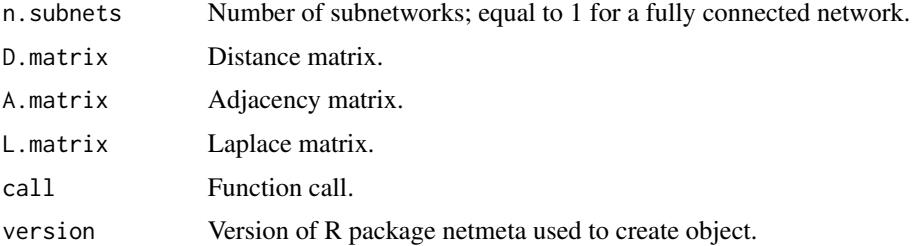

# Author(s)

Gerta Rücker <ruecker@imbi.uni-freiburg.de>, Guido Schwarzer <sc@imbi.uni-freiburg.de>

#### See Also

[netmeta](#page-26-1), [netdistance](#page-16-1)

```
data(Senn2013)
nc1 <- netconnection(treat1, treat2, studlab, data = Senn2013)
nc1
# Extract number of (sub)networks
nc1$n.subnets
# Extract distance matrix
nc1$D.matrix
# Conduct network meta-analysis (results not shown)
net1 <- netmeta(TE, seTE, treat1, treat2, studlab, data = Senn2013)
#
# Artificial example with two subnetworks
#
t1 <- c("G", "B", "B", "D", "A", "F")
t2 <- c("B", "C", "E", "E", "H", "A")
#
nc2 <- netconnection(t1, t2)
nc2
# Number of subnetworks
nc2$n.subnets
# Extract distance matrix
nc2$D.matrix
# Conduct network meta-analysis
# (results in an error message due to unconnected network)
```

```
# Conduct network meta-analysis on first subnetwork
net2.1 <- netmeta(1:6, 1:6, t1, t2, 1:6,
                  subset = (t1 %in% c("A", "F", "H") & t2 %in% c("A", "F", "H")))
# Conduct network meta-analysis on first subnetwork
net2.2 <- netmeta(1:6, 1:6, t1, t2, 1:6,
                  subset = !(t1 %in% c("A", "F", "H") & t2 %in% c("A", "F", "H")))
summary(net2.1)
summary(net2.2)
```
<span id="page-16-1"></span>netdistance *Calculate distance matrix for an adjacency matrix*

#### Description

Calculate distance matrix for an adjacency matrix based on distance algorithm by Müller et al. (1987).

# Usage

netdistance(A)

# Arguments

A An adjacency matrix.

# Author(s)

Gerta Rücker <ruecker@imbi.uni-freiburg.de>

# References

Müller WR, Szymanski K, Knop JV, and Trinajstic N (1987). An algorithm for construction of the molecular distance matrix. *Journal of Computational Chemistry*, 8, 170–173.

#### See Also

[netmeta](#page-26-1), [netconnection](#page-14-1)

```
data(Senn2013)
```

```
net1 <- netmeta(TE, seTE, treat1, treat2, studlab,
               data = Senn2013, sm = "MD")
```

```
netdistance(net1$A.matrix)
```
<span id="page-17-1"></span><span id="page-17-0"></span>

# Description

This function generates a graph of the evidence network.

#### Usage

```
netgraph(x, seq = x$seq,labels = rownames(x$TE.fixed),
         cex = 1, col = "stateblue", offset = 0.0175, scale = 1.10,plastic, thickness, lwd = 5, lwd.min = lwd/2.5, lwd.max = lwd*4,
        dim = "2d",highlight = NULL, col.highlight = "red2",
        lwd.highlight = lwd, highlight.split = ":",
        multiarm = any(x$narms > 2), col.multiarm = NULL,
        alpha.transparency = 0.5,
        points = FALSE, col.points = "red", cex.points = 1, pch.points = 20,
        number.of.studies = FALSE,
         cex.number.of.studies = cex,
        col.number.of.studies = "white",
        bg.number.of.studies = "black",
        start.layout = ifelse(dim == "2d", "circle", "eigen"),
        eig1 = 2, eig2 = 3, eig3 = 4,
        iterate, tol = 0.0001, maxit = 500, allfigures = FALSE,
        A.matrix = x$A.matrix, N.matrix = sign(A.matrix),
D.matrix = netdistance(N.matrix),
        xpos = NULL, ypos = NULL, zpos = NULL,...)
```
# Arguments

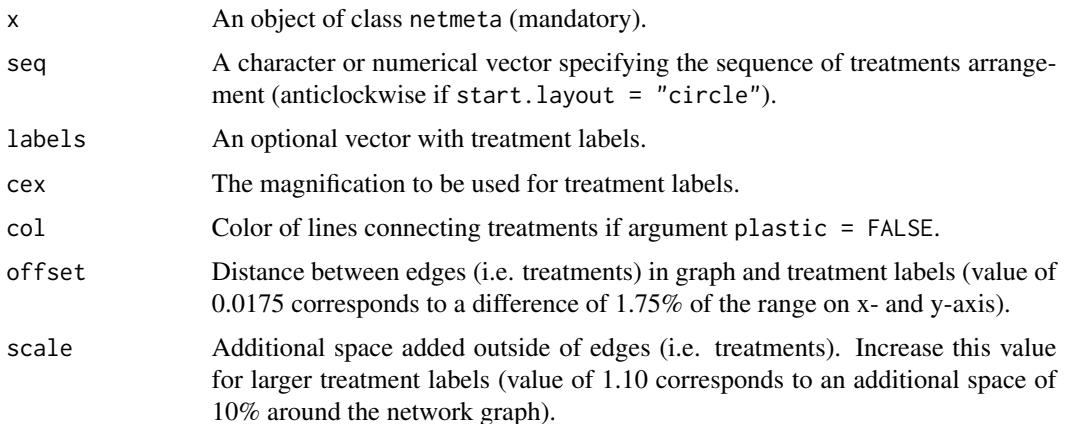

#### <span id="page-18-0"></span>netgraph 19

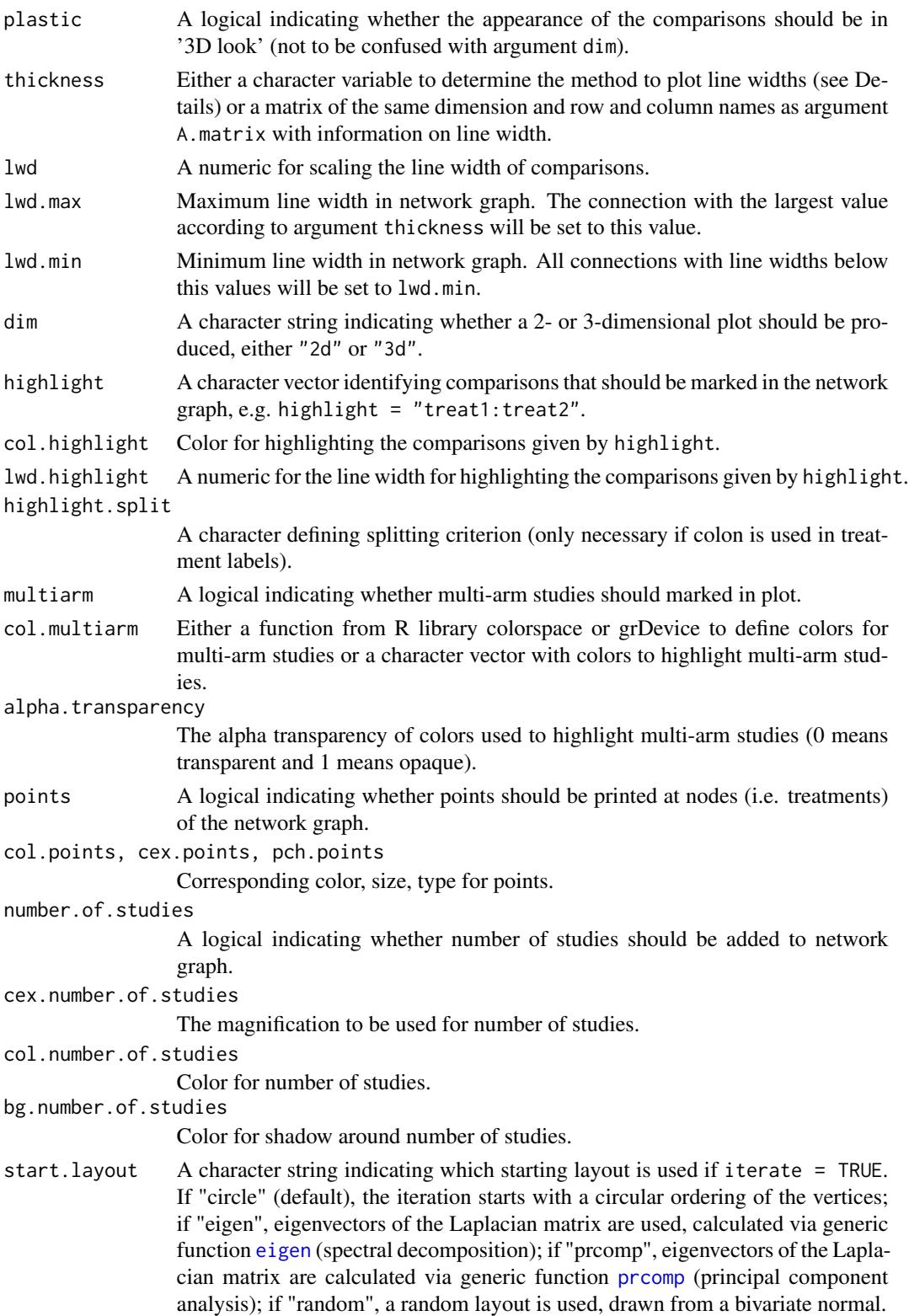

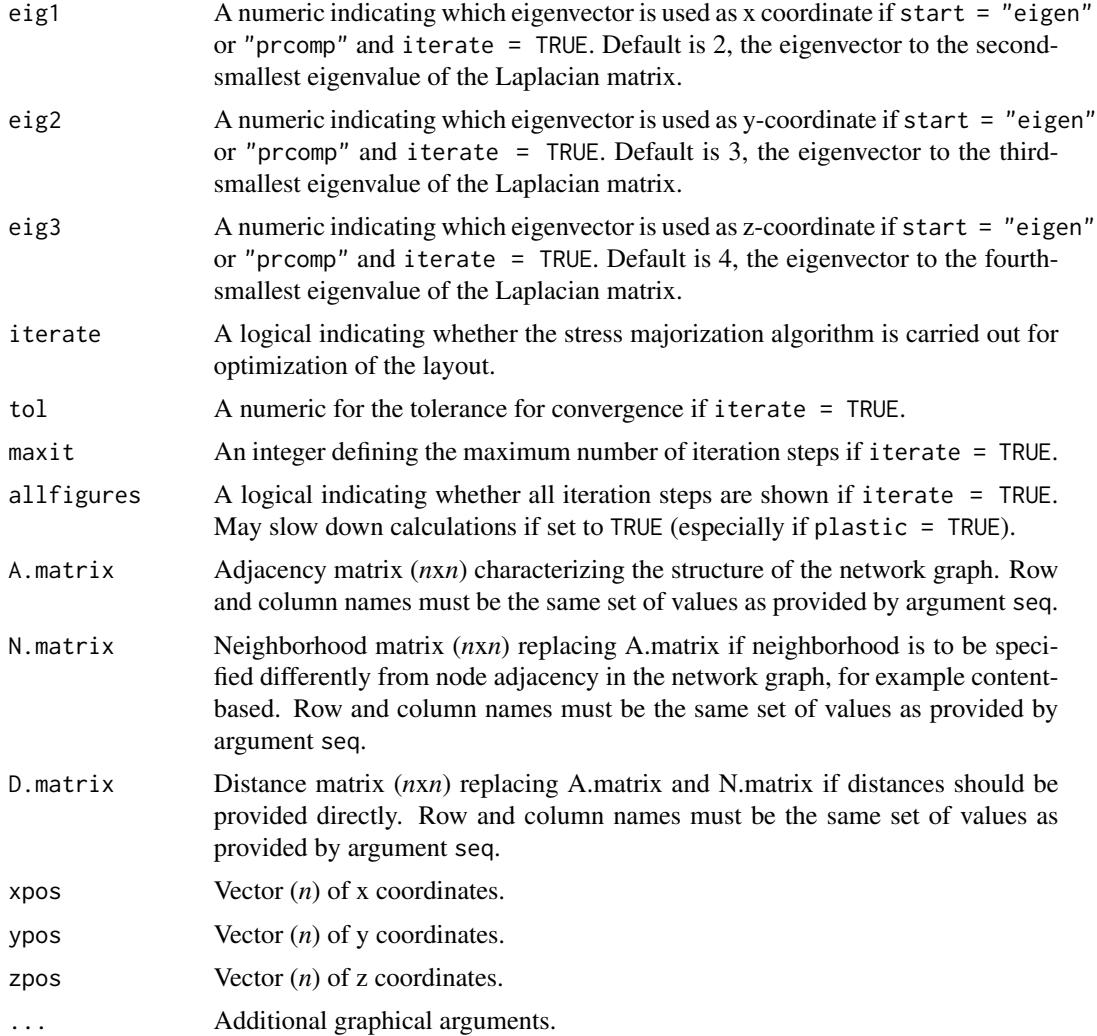

# Details

The network is laid out in the plane, where the nodes in the graph layout correspond to the treatments and edges display the observed treatment comparisons. For the default setting, nodes are placed on a circle. Other starting layouts are "eigen", "prcomp", and "random" (Rücker & Schwarzer 2015). If iterate = TRUE, the layout is further optimized using the stress majorization algorithm. This algorithm specifies an 'ideal' distance (e.g., the graph distance) between two nodes in the plane. In the optimal layout, these distances are best approximated in the sense of least squares. Starting from an initial layout, the optimum is approximated in an iterative process called stress majorization (Kamada and Kawai 1989, Michailidis and de Leeuw 2001, Hu 2012). The starting layout can be chosen as a circle or coming from eigenvectors of the Laplacian matrix (corresponding to Hall's algorithm, Hall 1970), calculated in different ways, or random. Moreover, it can be chosen whether the iteration steps are shown (argument allfigures = TRUE).

Argument thickness providing the line width of the nodes (comparisons) can be a matrix of the same dimension as argument A.matrix or any of the following character variables:

#### <span id="page-20-0"></span>netgraph 21

- Same line width (argument lwd) for all comparisons (thickness = "equal")
- Proportional to number of studies comparing two treatments (thickness = "number.of.studies")
- Proportional to inverse standard error of fixed effect model comparing two treatments (thickness = "se.fixed")
- Proportional to inverse standard error of random effects model comparing two treatments (thickness = "se.random")
- Weight from fixed effect model comparing two treatments (thickness = "w.fixed")
- Weight from random effects model comparing two treatments (thickness = "w.random")

Only evidence from direct treatment comparisons is considered to determine the line width if argument thickness is equal to any but the first method. By default, thickness = "se.fixed" is used if start.layout = "circle", iterate = FALSE, and plastic = TRUE. Otherwise, the same line width is used.

Further, a couple of graphical parameters can be specified, such as color and appearance of the edges (treatments) and the nodes (comparisons), whether special comparisons should be highlighted and whether multi-arm studies should be indicated as colored polygons. By default, if R package colorspace is available the [sequential\\_hcl](#page-0-0) function is used to highlight multi-arm studies; otherwise the [rainbow](#page-0-0) is used.

In order to generate 3-D plots (argument dim =  $"3d"$ ), R package rgl is necessary. Note, under macOS the X.Org X Window System must be available (see <https://www.xquartz.org>).

#### Author(s)

Gerta Rücker <ruecker@imbi.uni-freiburg.de>, Ulrike Krahn <ulrike.krahn@bayer.com>, Jochem König <koenigjo@uni-mainz.de>, Guido Schwarzer <sc@imbi.uni-freiburg.de>

#### References

Hall, K.M. (1970). An r-dimensional quadratic placement algorithm. *Management Science*, 17, 219–229.

Hu, Y. (2012). *Combinatorial Scientific Computing*, Chapter Algorithms for Visualizing Large Networks, pages 525–549. Chapman and Hall/CRC Computational Science.

Kamada, T. and Kawai, S. (1989). An algorithm for drawing general undirected graphs. *Information Processing Letters*, 31(1), 7–15.

Krahn U, Binder H, König J (2013), A graphical tool for locating inconsistency in network metaanalyses. *BMC Medical Research Methodology*, 13, 35.

Michailidis, G. and de Leeuw, J. (2001). Data visualization through graph drawing. *Computational Statistics*, 16(3), 435–450.

Rücker G & Schwarzer G (2016), Automated drawing of network plots in network meta-analysis. *Research Synthesis Methods*, 7, 94–107.

#### See Also

[netmeta](#page-26-1)

```
data(Senn2013)
# Generation of an object of class 'netmeta' with reference treatment 'plac'
#
net1 <- netmeta(TE, seTE, treat1, treat2, studlab,
        data = Senn2013, sm = "MD", reference = "plac")
# Network graph with default settings
#
netgraph(net1)
# Network graph with specified order of the treatments and one
# highlighted comparison
#
trts <- c("plac", "benf", "migl", "acar", "sulf",
          "metf", "rosi", "piog", "sita", "vild")
netgraph(net1, highlight = "rosi: plac", seq = trts)# Same network graph using argument 'seq' in netmeta function
#
net2 <- netmeta(TE, seTE, treat1, treat2, studlab,
                data = Senn2013, sm = "MD", reference = "plac",
                seq = trts)netgraph(net2, highlight = "rosi:plac")
# Network graph optimized, starting from a circle, with multi-arm
# study colored
#
netgraph(net1, start = "circle", iterate = TRUE, col.multiarm = "purple")
# Network graph optimized, starting from a circle, with multi-arm
# study colored and all intermediate iteration steps visible
#
## Not run: netgraph(net1, start = "circle", iterate = TRUE, col.multiarm = "purple",
         allfigures = TRUE)
## End(Not run)
# Network graph optimized, starting from Laplacian eigenvectors, with
# multi-arm study colored
#
netgraph(net1, start = "eigen", col.multiarm = "purple")
# Network graph optimized, starting from different Laplacian
# eigenvectors, with multi-arm study colored
#
netgraph(net1, start = "prcomp", col.multiarm = "purple")
# Network graph optimized, starting from random initial layout, with
# multi-arm study colored
#
netgraph(net1, start = "random", col.multiarm = "purple")
```
#### <span id="page-22-0"></span>netheat 23

```
# Network graph without plastic look and one highlighted comparison
#
netgraph(net1, plastic = FALSE, highlight = "rosi:plac")
# Network graph without plastic look and comparisons with same
# thickness
netgraph(net1, plastic = FALSE, thickness = FALSE)
# Network graph with changed labels and specified order of the
# treatments
#
netgraph(net1, seq = c(1, 3, 5, 2, 9, 4, 7, 6, 8, 10),
         labels = LETTER[1:10])## Not run:
# Network graph in 3-D (opens a new device, where you may rotate and
# zoom the plot using the mouse / the mouse wheel).
# The rgl package must be installed for 3-D plots.
#
netgraph(net1, dim = "3d")
## End(Not run)
```
<span id="page-22-1"></span>

netheat *Net heat plot*

#### Description

This function creates a net heat plot, a graphical tool for locating inconsistency in network metaanalyses.

#### Usage

```
netheat(x, random=FALSE, tau.preset=NULL, ...)
```
# Arguments

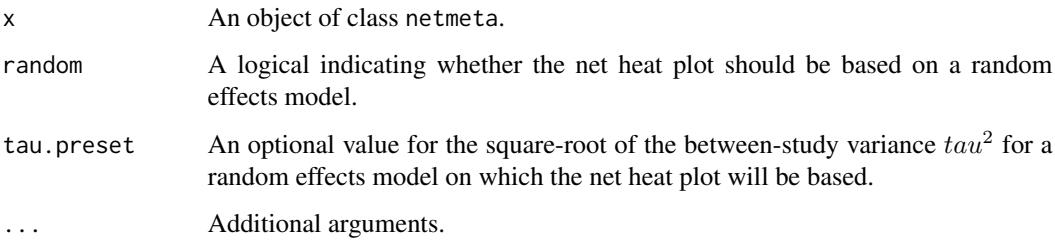

#### <span id="page-23-0"></span>Details

The net heat plot is a matrix visualization proposed by Krahn et al. (2013) that highlights hot spots of inconsistency between specific direct evidence in the whole network and renders transparent possible drivers.

In this plot, the area of a gray square displays the contribution of the direct estimate of one design in the column to a network estimate in a row. In combination, the colors show the detailed change in inconsistency when relaxing the assumption of consistency for the effects of single designs. The colors on the diagonal represent the inconsistency contribution of the corresponding design. The colors on the off-diagonal are associated with the change in inconsistency between direct and indirect evidence in a network estimate in the row after relaxing the consistency assumption for the effect of one design in the column. Cool colors indicate an increase and warm colors a decrease: the stronger the intensity of the color, the greater the difference between the inconsistency before and after the detachment. So, a blue colored element indicates that the evidence of the design in the column supports the evidence in the row. A clustering procedure is applied to the heat matrix in order to find warm colored hot spots of inconsistency. In the case that the colors of a column corresponding to design  $d$  are identical to the colors on the diagonal, the detaching of the effect of design d dissolves the total inconsistency in the network.

The pairwise contrasts corresponding to designs of three- or multi-arm studies are marked by '\_' following the treatments of the design.

Designs where only one treatment is involved in other designs of the network or where the removal of corresponding studies would lead to a splitting of the network do not contribute to the inconsistency assessment and are not incorporated into the net heat plot.

In the case of random=TRUE, the net heat plot is based on a random effects model generalised for multivariate meta-analysis in which the between-study variance  $tau^2$  is estimated by the method of moments (see Jackson et al., 2012) and embedded in a full design-by-treatment interaction model (see Higgins et al., 2012).

#### Author(s)

Ulrike Krahn <ulrike.krahn@bayer.com>

#### References

Krahn U, Binder H, König J (2013), A graphical tool for locating inconsistency in network metaanalyses. *BMC Medical Research Methodology*, 13, 35.

Jackson D, White IR and Riley RD (2012), Quantifying the impact of between-study heterogeneity in multivariate meta-analyses. *Statistics in Medicine*, 31(29), 3805–3820.

Higgins JPT, Jackson D, Barrett JK, Lu G, Ades AE, White IR (2012), Consistency and inconsistency in network meta-analysis: concepts and models for multi-arm studies. *Research Synthesis Methods*, 3, 98–110.

# See Also

[netmeta](#page-26-1)

#### <span id="page-24-0"></span>netmeasures 25

#### Examples

```
data(Senn2013)
#
# Generation of an object of class 'netmeta' with
# reference treatment 'plac', i.e. placebo
#
net1 <- netmeta(TE, seTE, treat1, treat2, studlab,
        data=Senn2013, sm="MD", reference="plac")
#
# Generate a net heat plot based on a fixed effects model
#
netheat(net1)
#
# Generate a net heat plot based on a random effects model
#
netheat(net1, random=TRUE)
```
<span id="page-24-1"></span>

netmeasures *Measures for characterizing a network meta-analysis*

# Description

This function provides measures for quantifying the direct evidence proportion, the mean path length and the minimal parallelism (the latter on aggregated and study level) of mixed treatment comparisons (network estimates) as well as the evidence flow per design, see König et al. (2013). These measures support the critical evaluation of the network meta-analysis results by rendering transparent the process of data pooling.

#### Usage

```
netmeasures(x,
            random = x$comb.random | !missing(tau.preset),
            tau.preset = x$tau.preset)
```
# Arguments

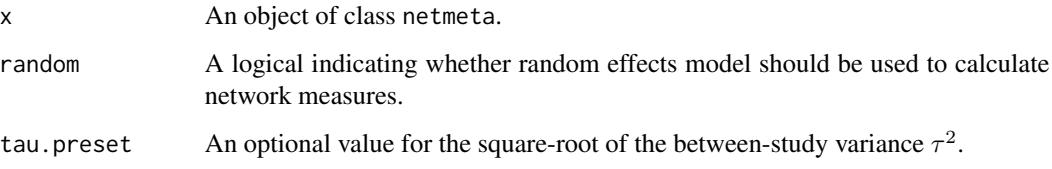

# <span id="page-25-0"></span>Details

The direct evidence proportion gives the absolute contribution of direct effect estimates combined for two-arm and multi-arm studies to one network estimate.

Concerning indirectness, comparisons with a mean path length beyond two should be interpreted with particular caution, as more than two direct comparisons have to be combined serially on average.

Large indices of parallelism, either on study-level or on aggregated level, can be considered as supporting the validity of a network meta-analysis if there is only a small amount of heterogeneity.

The network estimates for two treatments are linear combinations of direct effect estimates comparing these or other treatments. The linear coefficients can be seen as the generalization of weights known from classical meta-analysis. These coefficients are given in the projection matrix  $H$  of the underlying model. For multi-arm studies, the coefficients depend on the choice of the study-specific baseline treatment, but the absolute flow of evidence can be made explicit for each design as shown in König et al. (2013) and is given in H.tilde.

All measures are calculated based on the fixed effects meta-analysis by default. In the case that in function netmeta the argument comb.random=TRUE, all measures are calculated for a random effects model. The value of the square-root of the between-study variance  $tau^2$  can also be prespecified by argument tau.preset in function netmeta.

# Value

A list containing the following components:

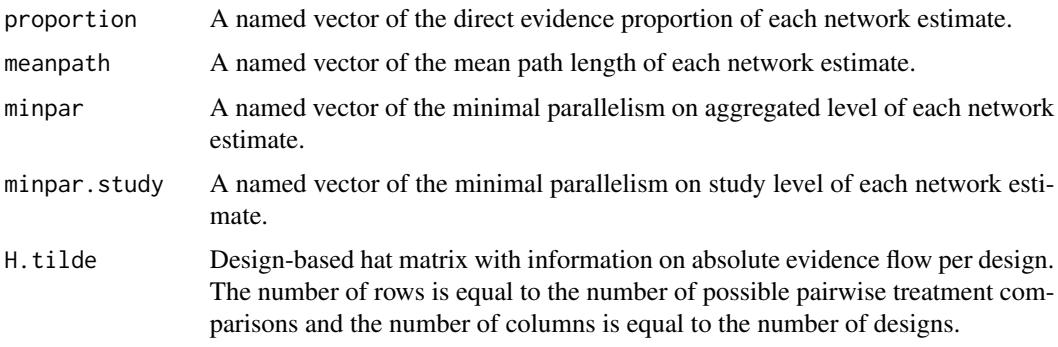

# Author(s)

Ulrike Krahn <ulrike.krahn@bayer.com>, Jochem König <koenigjo@uni-mainz.de>

#### References

König J, Krahn U, Binder H (2013). Visualizing the flow of evidence in network meta-analysis and characterizing mixed treatment comparisons. *Statistics in Medicine*, 32(30), 5414–29.

#### See Also

[netmeta](#page-26-1)

#### <span id="page-26-0"></span>netmeta 27

### Examples

data(Senn2013)

```
#
# Generation of an object of class 'netmeta' with
# reference treatment 'plac', i.e. placebo based
# on a fixed effects model
#
net1 <- netmeta(TE, seTE, treat1, treat2, studlab,
        data=Senn2013, sm="MD", reference="plac")
#
# Calculate measures based on a fixed effects model
#
nm1 <- netmeasures(net1)
#
# Plot of minimal parallelism versus mean path length
#
plot(nm1$meanpath, nm1$minpar, pch="",
     xlab="Mean path length", ylab="Minimal parallelism")
text(nm1$meanpath, nm1$minpar, names(nm1$meanpath), cex=0.8)
# Generation of an object of class 'netmeta' with
# reference treatment 'plac' based on a random
# effects model
#
net2 <- netmeta(TE, seTE, treat1, treat2, studlab,
                data=Senn2013, sm="MD", reference="plac", comb.random=TRUE)
#
# Calculate measures based on a random effects model
#
nm2 <- netmeasures(net2)
```
<span id="page-26-1"></span>

netmeta *Network meta-analysis using graph-theoretical method*

#### Description

Network meta-analysis is a generalisation of pairwise meta-analysis that compares all pairs of treatments within a number of treatments for the same condition. The graph-theoretical method for analysis of network meta-analyses uses graph-theoretical methods that were originally developed in electrical network theory. It has been found to be equivalent to the frequentist approach to network meta-analysis (Rücker, 2012).

#### Usage

```
netmeta(TE, seTE, treat1, treat2, studlab, data=NULL, subset=NULL,
```
28 netmeta and the set of the set of the set of the set of the set of the set of the set of the set of the set of the set of the set of the set of the set of the set of the set of the set of the set of the set of the set o

```
sm, level=0.95, level.comb=0.95,
comb.fixed=TRUE, comb.random=FALSE, reference.group="",
all.treatments=NULL, seq=NULL, tau.preset=NULL,
tol.multiarm = 0.0005, details.tol.multiarm = FALSE,
title="", warn=TRUE)
```
# Arguments

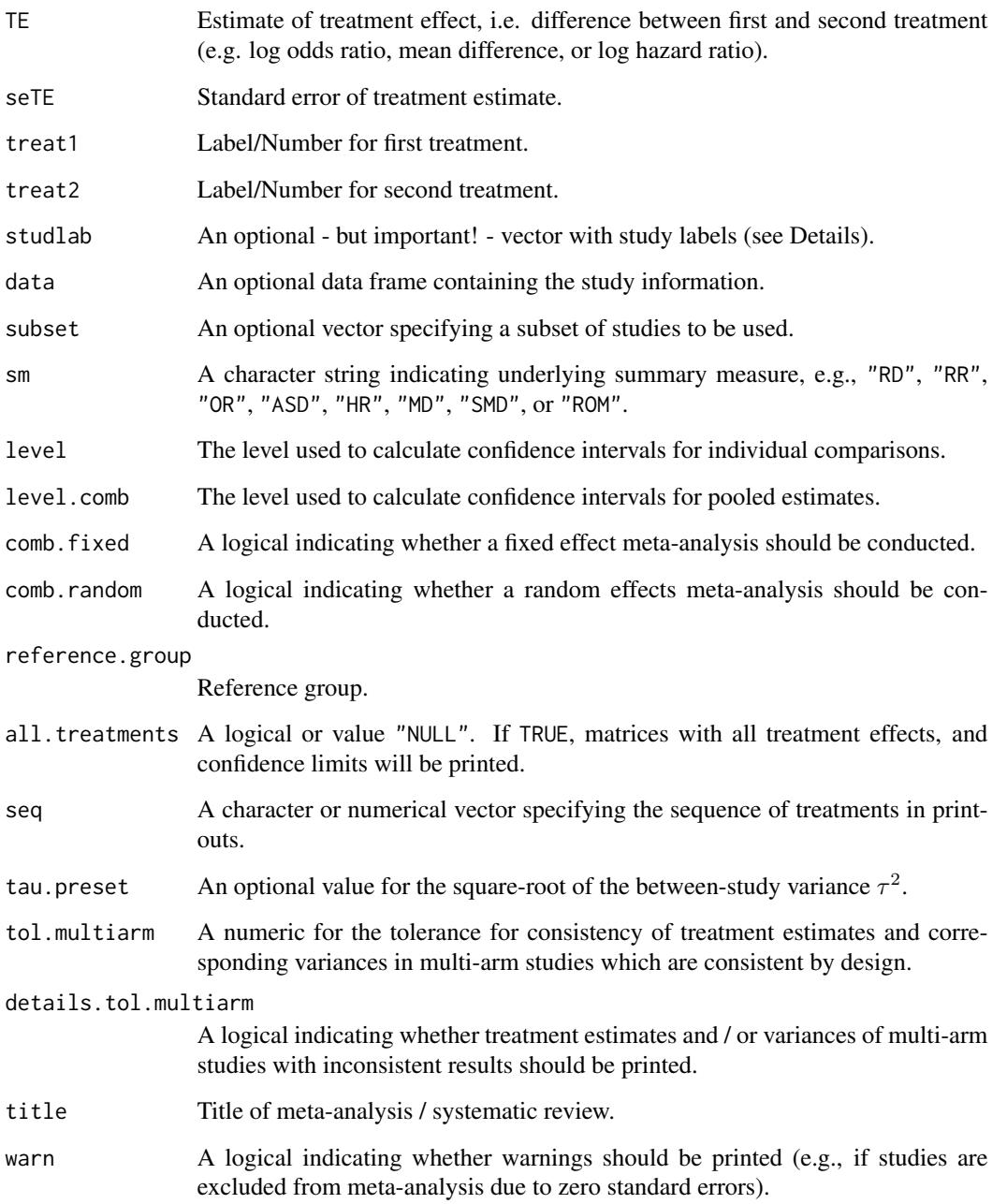

#### <span id="page-28-0"></span>netmeta 29

#### Details

Network meta-analysis using R package **netmeta** is described in detail in Schwarzer et al. (2015), Chapter 8.

Let *n* be the number of different treatments in a network and let *m* be the number of existing comparisons (edges) between the treatments. If there are only two-arm studies, *m* is the number of studies. Let TE and seTE be the vectors of observed effects and their standard errors. Let W be the *m*x*m* diagonal matrix that contains the inverse variance 1/seTE^2.

The given comparisons define the network structure. Therefrom an *m*x*n* design matrix B is formed; for more precise information, see Rücker (2012). Moreover, the *n*x*n* Laplacian matrix L and its Moore-Penrose pseudoinverse L+ are calculated (both matrices play an important role in graph theory and electrical network theory). Using these matrices, the variances based on both direct and indirect comparisons can be estimated. Moreover, the hat matrix H can be estimated by  $H =$ BL+B^tW =  $B(B^{\wedge}t W B)^{\wedge}+B^{\wedge}tW$  and finally consistent treatment effects can be estimated by applying the hat matrix to the observed (potentially inconsistent) effects. H is a projection matrix which maps the observed effects onto the consistent  $(n-1)$ -dimensional subspace. This is the Aitken estimator (Senn et al., 2013). As in pairwise meta-analysis, the Q statistic measures the deviation from consistency. Q can be separated into parts for each pairwise meta-analysis and a part for remaining inconsistency between comparisons.

Often multi-arm studies are included in a network meta-analysis. In multi-arm studies, the treatment effects on different comparisons are not independent, but correlated. This is accounted for by reweighting all comparisons of each multi-arm study. The method is described in Rücker (2012) and Rücker and Schwarzer (2014).

Comparisons belonging to multi-arm studies are identified by identical study labels (argument studlab). It is therefore important to use identical study labels for all comparisons belonging to the same multi-arm study, e.g., study label "Willms1999" for the three-arm study in the data example (Senn et al., 2013). The function netmeta then automatically accounts for within-study correlation by reweighting all comparisons of each multi-arm study.

Data entry for this function is in *contrast-based* format, that is, data are given as contrasts (differences) between two treatments (argument TE) with standard error (argument seTE). In principle, meta-analysis functions from R package meta, e.g. [metabin](#page-0-0) for binary outcomes or [metacont](#page-0-0) for continuous outcomes, can be used to calculate treatment effects separately for each treatment comparison which is a rather tedious enterprise. If data are provided in *arm-based* format, that is, data are given for each treatment arm separately (e.g. number of events and participants for binary outcomes), a much more convenient way to transform data into contrast-based form is available. Function [pairwise](#page-42-1) can automatically transform data with binary outcomes (using the [metabin](#page-0-0) function from R package meta), continuous outcomes ([metacont](#page-0-0) function), incidence rates ([metainc](#page-0-0) function), and generic outcomes ([metagen](#page-0-0) function). Additional arguments of these functions can be provided, e.g., to calculate Hedges' *g* or Cohen's *d* for continuous outcomes (see help page of function [pairwise](#page-42-1)).

Note, all pairwise comparisons must be provided for a multi-arm study. Consider a multi-arm study of *p* treatments with known variances. For this study, treatment effects and standard errors must be provided for each of  $p(p - 1)/2$  possible comparisons. For instance, a three-arm study contributes three pairwise comparisons, a four-arm study even six pairwise comparisons. Function [pairwise](#page-42-1) automatically calculates all pairwise comparisons for multi-arm studies.

A simple random effects model assuming that a constant heterogeneity variance is added to each comparison of the network can be defined via a generalised methods of moments estimate of the between-studies variance tau^2 (Jackson et al., 2012). This is added to the observed sampling variance seTE^2 of each comparison in the network (before appropriate adjustment for multi-arm studies). Then, as in standard pairwise meta-analysis, the procedure is repeated with the resulting enlarged standard errors.

# Value

An object of class netmeta with corresponding print, summary, forest, and netrank function. The object is a list containing the following components:

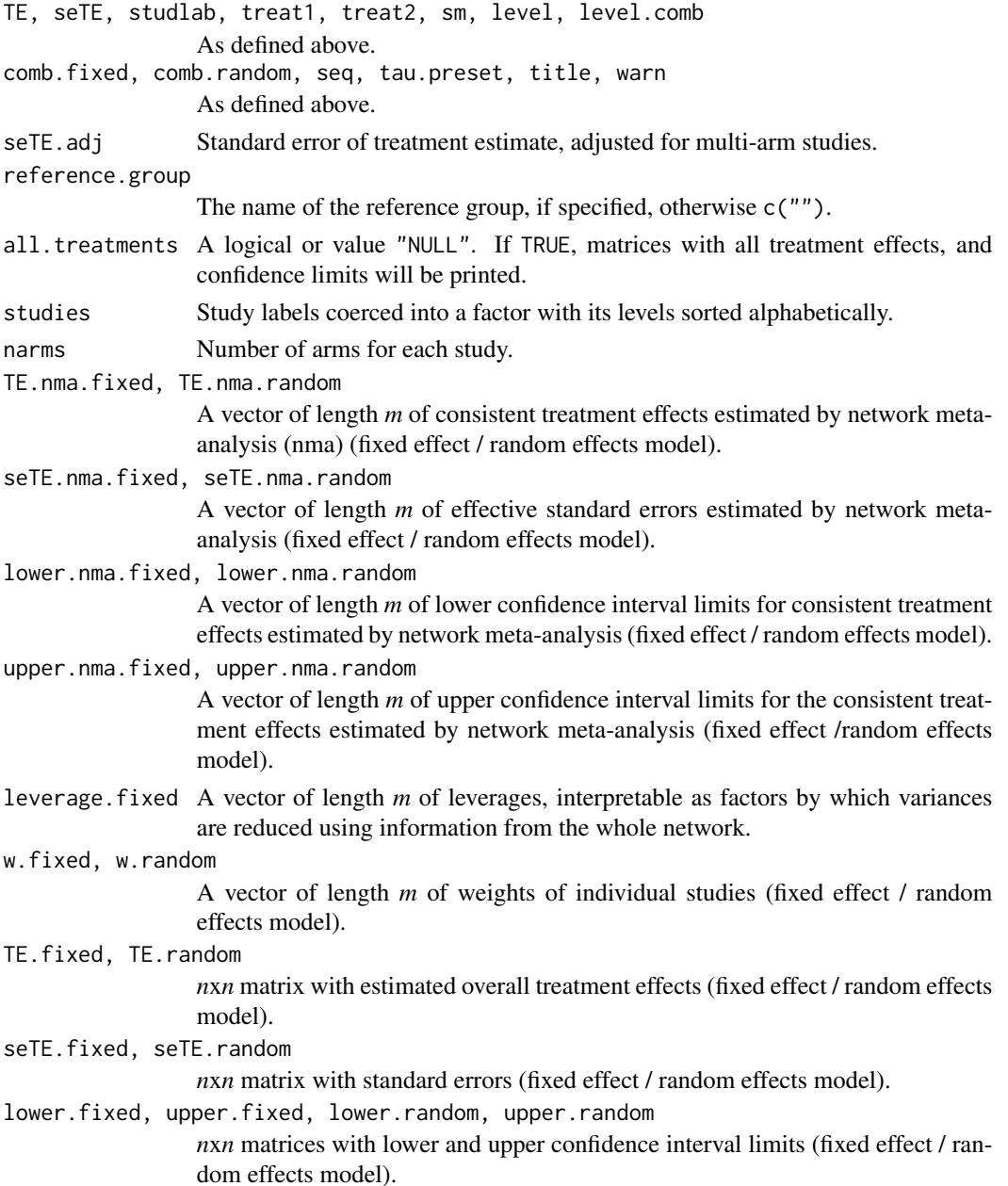

#### netmeta 31

zval.fixed, pval.fixed, zval.random, pval.random

*n*x*n* matrices with z-value and p-value for test of overall treatment effect (fixed effect / random effects model).

TE.direct.fixed, TE.direct.random

*nxn* matrix with estimated treatment effects from direct evidence (fixed effect / random effects model).

seTE.direct.fixed, seTE.direct.random

*n*x*n* matrix with estimated standard errors from direct evidence (fixed effect / random effects model).

lower.direct.fixed, upper.direct.fixed, lower.direct.random, upper.direct.random *n*x*n* matrices with lower and upper confidence interval limits from direct evidence (fixed effect / random effects model).

zval.direct.fixed, pval.direct.fixed, zval.direct.random, pval.direct.random *nxn* matrices with z-value and p-value for test of overall treatment effect from direct evidence (fixed effect / random effects model).

- TE.indirect.fixed, TE.indirect.random *n*x*n* matrix with estimated treatment effects from indirect evidence (fixed effect / random effects model).
- seTE.indirect.fixed, seTE.indirect.random *n*x*n* matrix with estimated standard errors from indirect evidence (fixed effect / random effects model).
- lower.indirect.fixed, upper.indirect.fixed, lower.indirect.random, upper.indirect.random *n*x*n* matrices with lower and upper confidence interval limits from indirect evidence (fixed effect / random effects model).
- zval.indirect.fixed, pval.indirect.fixed, zval.indirect.random, pval.indirect.random *nxn* matrices with z-value and p-value for test of overall treatment effect from indirect evidence (fixed effect / random effects model).
- prop.direct.fixed, prop.direct.random

A named vector of the direct evidence proportion of each network estimate. (fixed effect / random effects model).

- Q.fixed A vector of length *m* of contributions to total heterogeneity / inconsistency statistic.
- k Total number of studies.
- m Total number of pairwise comparisons.
- n Total number of treatments.
- Q Overall heterogeneity / inconsistency statistic.
- df Degrees of freedom for test of heterogeneity / inconsistency.
- pval.Q P-value for test of heterogeneity / inconsistency.
- I2 I-squared.
- tau Square-root of between-study variance.
- Q.heterogeneity

Overall heterogeneity statistic.

Q.inconsistency

Overall inconsistency statistic.

<span id="page-31-0"></span>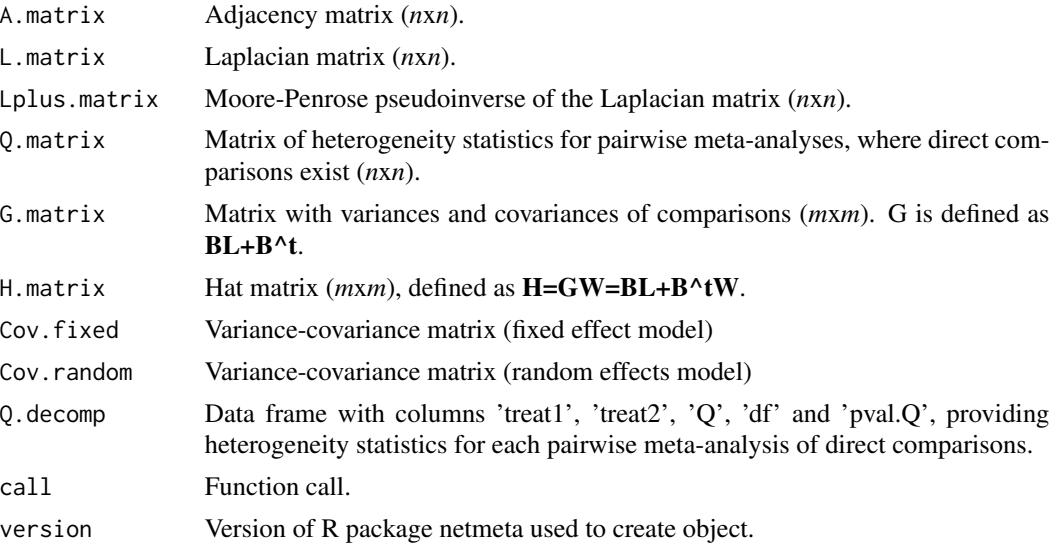

#### Author(s)

Gerta Rücker <ruecker@imbi.uni-freiburg.de>, Guido Schwarzer <sc@imbi.uni-freiburg.de>

#### References

Jackson D, White IR and Riley RD (2012), Quantifying the impact of between-study heterogeneity in multivariate meta-analyses. *Statistics in Medicine*, 31(29), 3805–3820.

Rücker G (2012), Network meta-analysis, electrical networks and graph theory. *Research Synthesis Methods*, 3, 312–24.

Rücker G and Schwarzer G (2014), Reduce dimension or reduce weights? Comparing two approaches to multi-arm studies in network meta-analysis. *Statistics in Medicine*, 33, 4353–4369.

Schwarzer G, Carpenter JR and Rücker G (2015), *Meta-Analysis with R (Use-R!)*. Springer International Publishing, Switzerland

Senn S, Gavini F, Magrez D, and Scheen A (2013), Issues in performing a network meta-analysis. *Statistical Methods in Medical Research*, 22(2), 169–189. First published online 2012 Jan 3.

#### See Also

[pairwise](#page-42-1), [forest.netmeta](#page-8-1), [netrank](#page-38-1), [metagen](#page-0-0)

```
data(Senn2013)
#
# Fixed effect model (default)
#
net1 <- netmeta(TE, seTE, treat1, treat2, studlab,
                data=Senn2013, sm="MD")
net1
```

```
netposet 33
```

```
net1$Q.decomp
#
# Comparison with reference group
#
netmeta(TE, seTE, treat1, treat2, studlab,
        data=Senn2013, sm="MD", reference="plac")
#
# Random effects model
#
net2 <- netmeta(TE, seTE, treat1, treat2, studlab,
                data=Senn2013, sm="MD", comb.random=TRUE)
net2
#
# Change printing order of treatments (placebo first)
#
trts <- c("plac", "acar", "benf", "metf", "migl", "piog",
          "rosi", "sita", "sulf", "vild")
net3 <- netmeta(TE, seTE, treat1, treat2, studlab,
                data=Senn2013, sm="MD",
                seq=trts)
print(summary(net3), digits=2)
```
<span id="page-32-1"></span>netposet *Partial order of treatments in network meta-analysis*

#### Description

Partial order of treatments in network meta-analysis. The set of treatments in a network is called a partially ordered set (in short, a *poset*), if different outcomes provide different treatment ranking lists.

# Usage

```
netposet(..., outcomes, treatments, small.values,
         comb.fixed, comb.random)
## S3 method for class 'netposet'
print(x,
      pooled=ifelse(x$comb.random, "random", "fixed"),
      ...)
```
#### Arguments

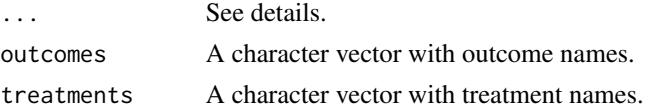

#### <span id="page-33-0"></span>34 netposet

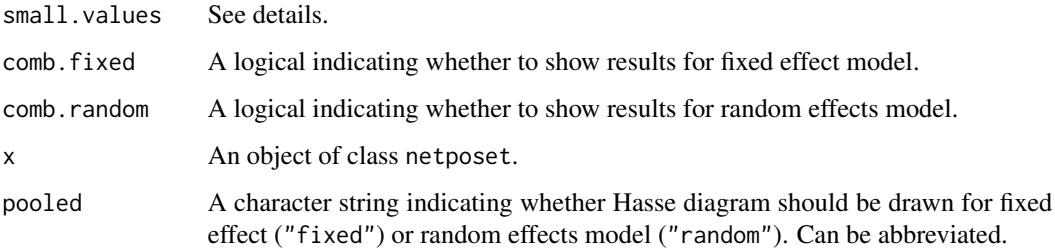

#### Details

In network meta-analysis, frequently different outcomes are considered which may each provide a different ordering of treatments. The concept of a partially ordered set (in short, a *poset*, Carlsen and Bruggemann, 2014) of treatments can be used to gain further insights in situations with apparently conflicting orderings.

In function netposet, argument ... can be any of the following:

- arbitrary number of netrank objects providing P-scores;
- arbitrary number of netmeta objects;
- single ranking matrix with each column providing P-scores (Rücker and Schwarzer 2015) or SUCRA values (Salanti et al. 2011) for an outcome and rows corresponding to treatments.

Note, albeit in general a ranking matrix is not constrained to have values between 0 and 1, netposet stops with an error in this case as this function expects a matrix with P-scores or SUCRA values.

Argument outcomes can be used to label outcomes. If argument outcomes is missing,

- column names of the ranking matrix are used as outcome labels (if first argument is a ranking matrix and column names are available);
- capital letters 'A', 'B', . . . are used as outcome labels and a corresponding warning is printed.

Argument treatments can be used to provide treatment labels if the first argument is a ranking matrix. If argument treatment is missing,

- row names of the ranking matrix are used as treatment labels (if available);
- letters 'a', 'b', . . . are used as treatment labels and a corresponding warning is printed.

If argument ... consists of netmeta objects, netrank is called internally to calculate P-scores. In this case, argument small.values can be used to specify for each outcome whether small values are good or bad; see [netrank](#page-38-1). This argument is ignored for a ranking matrix and netrank objects.

Arguments comb.fixed and comb.random can be used to define whether results should be printed and plotted for fixed effect and / or random effects model. If netmeta and netrank objects are provided in argument ..., values for comb.fixed and comb.random within these objects are considered; if these values are not unique, argument comb.fixed and / or comb.random are set to TRUE.

In function print.netposet, argument ... is passed on to the printing function.

#### <span id="page-34-0"></span>netposet 35

#### Value

An object of class netposet with corresponding print, plot, and hasse function. The object is a list containing the following components:

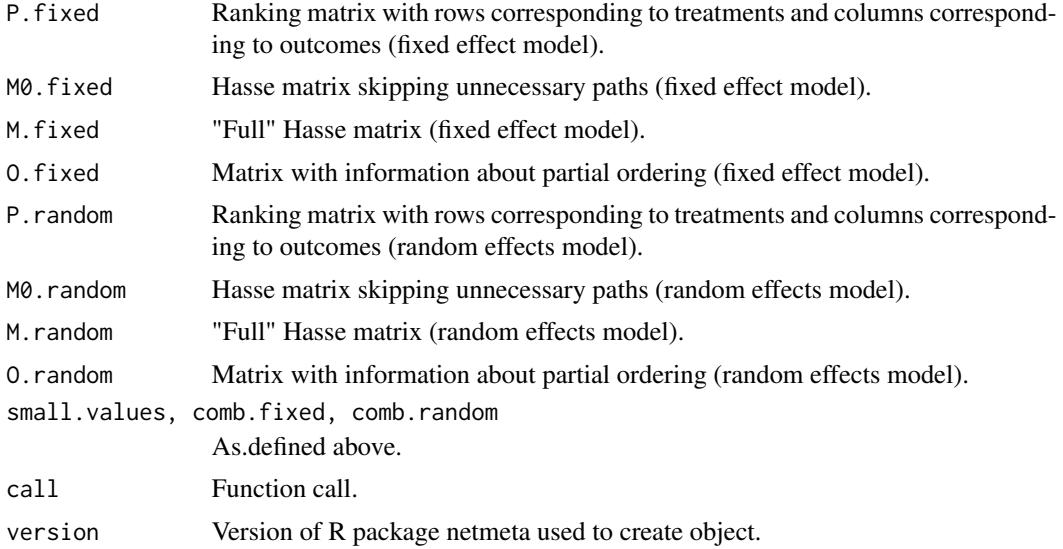

# Author(s)

Gerta Rücker <ruecker@imbi.uni-freiburg.de>, Guido Schwarzer <sc@imbi.uni-freiburg.de>

## References

Carlsen L, Bruggemann R (2014), Partial order methodology: a valuable tool in chemometrics. *Journal of Chemometrics*, 28, 226–34, DOI:10.1002/cem.2569 .

Rücker G & Schwarzer G (2015), Ranking treatments in frequentist network meta-analysis works without resampling methods. *BMC Medical Research Methodology*, 15, 58, DOI:10.1186/s12874- 015-0060-8 .

Salanti G, Ades AE, Ioannidis JP (2011). Graphical methods and numerical summaries for presenting results from multiple-treatment meta-analysis: an overview and tutorial. *Journal of Clinical Epidemiology*, 64(2), 163–171.

#### See Also

[netmeta](#page-26-1), [netrank](#page-38-1), [hasse](#page-10-1), [plot.netposet](#page-49-1)

```
# Use depression dataset
#
data(Linde2015)
#
# Define order of treatments
#
```
#### 36 netposet

```
trts <- c("TCA", "SSRI", "SNRI", "NRI",
          "Low-dose SARI", "NaSSa", "rMAO-A", "Hypericum",
          "Placebo")
#
# Outcome labels
#
outcomes <- c("Early response", "Early remission")
#
# (1) Early response
#
p1 <- pairwise(treat = list(treatment1, treatment2, treatment3),
               event = list(resp1, resp2, resp3),
               n = list(n1, n2, n3),
               studlab = id, data = Linde2015, sm = "OR")
#
net1 <- netmeta(p1,
                comb.fixed = FALSE, comb.random = TRUE,
                seq = trts, ref = "Placebo")
#
# (2) Early remission
#
p2 \leq pairwise(treat = list(treatment1, treatment2, treatment3),
               event = list(remi1, remi2, remi3),
               n = list(n1, n2, n3),studlab = id, data = Linde2015, sm = "OR")#
net2 <- netmeta(p2,
                comb.fixed = FALSE, comb.random = TRUE,
                seq = trts, ref = "Placebo")
#
# Partial order of treatment rankings (all five outcomes)
#
po <- netposet(netrank(net1, small.values = "bad"),
               netrank(net2, small.values = "bad"),
               outcomes = outcomes)
#
# Hasse diagram
#
hasse(po)
## Not run:
#
# Outcome labels
#
outcomes <- c("Early response", "Early remission",
              "Lost to follow-up", "Lost to follow-up due to AEs",
              "Adverse events (AEs)")
#
# (3) Loss to follow-up
#
p3 <- pairwise(treat = list(treatment1, treatment2, treatment3),
               event = list(loss1, loss2, loss3),
```

```
n = list(n1, n2, n3),
               studlab = id, data = Linde2015, sm = "OR")#
net3 <- netmeta(p3,
                comb.fixed = FALSE, comb.random = TRUE,
                seq = trts, ref = "Placebo")#
# (4) Loss to follow-up due to adverse events
#
p4 <- pairwise(treat = list(treatment1, treatment2, treatment3),
               event = list(loss.ae1, loss.ae2, loss.ae3),
               n = list(n1, n2, n3),
               studlab = id, data = subset(Linde2015, id != 55),
               sm = "OR")#
net4 <- netmeta(p4,
                comb.fixed = FALSE, comb.random = TRUE,
                seq = trts, ref = "Placebo")
#
# (5) Adverse events
#
p5 <- pairwise(treat = list(treatment1, treatment2, treatment3),
               event = list(ae1, ae2, ae3),
               n = list(n1, n2, n3),studlab = id, data = Linde2015, sm = "OR")
#
net5 <- netmeta(p5,
                comb.fixed = FALSE, comb.random = TRUE,
                seq = trts, ref = "Placebo")
#
# Partial order of treatment rankings (all five outcomes)
#
po.ranks <- netposet(netrank(net1, small.values = "bad"),
                     netrank(net2, small.values = "bad"),
                     netrank(net3, small.values = "good"),
                     netrank(net4, small.values = "good"),
                     netrank(net5, small.values = "good"),
                     outcomes = outcomes)
#
# Same result
#
po.nets <- netposet(net1, net2, net3, net4, net5,
                    small.values = c("bad", "bad", "good", "good", "good"),
                    outcomes = outcomes)
#
all.equal(po.ranks, po.nets)
#
# Print matrix with P-scores (random effects model)
#
po.nets$P.random
#
# Hasse diagram for all outcomes (random effects model)
#
```

```
hasse(po.ranks)
#
# Hasse diagram for outcomes early response and early remission
#
po12 <- netposet(netrank(net1, small.values = "bad"),
                 netrank(net2, small.values = "bad"),
                 outcomes = outcomes[1:2])
hasse(po12)
#
# Scatter plot
#
oldpar <- par(pty = "s")
plot(po12)
par(oldpar)
## End(Not run)
# Example using ranking matrix with P-scores
#
# Ribassin-Majed L, Marguet S, Lee A.W., et al. (2017),
# What is the best treatment of locally advanced nasopharyngeal
# carcinoma? An individual patient data network meta-analysis.
# Journal of Clinical Oncology.
# 35, 498-505, DOI:10.1200/JCO.2016.67.4119
#
outcomes <- c("OS", "PFS", "LC", "DC")
treatments <- c("RT", "IC-RT", "IC-CRT", "CRT",
                "CRT-AC", "RT-AC", "IC-RT-AC")
#
# P-scores (from Table 1)
#
pscore.os <- c(15, 33, 63, 70, 96, 28, 45) / 100
pscore.pfs <- c( 4, 46, 79, 52, 94, 36, 39) / 100
pscore.lc <- c( 9, 27, 47, 37, 82, 58, 90) / 100
pscore.dc <- c(16, 76, 95, 48, 72, 32, 10) / 100
#
pscore.matrix <- data.frame(pscore.os, pscore.pfs, pscore.lc, pscore.dc)
rownames(pscore.matrix) <- treatments
colnames(pscore.matrix) <- outcomes
pscore.matrix
#
po <- netposet(pscore.matrix)
po12 <- netposet(pscore.matrix[, 1:2])
po
po12
#
hasse(po)
hasse(po12)
#
oldpar \leq par(pty = "s")
plot(po12)
par(oldpar)
```
<span id="page-38-1"></span><span id="page-38-0"></span>

#### Description

Ranking treatments in frequentist network meta-analysis without resampling methods.

#### Usage

```
netrank(x, small.values="good")
## S3 method for class 'netrank'
print(x,
      comb.fixed = x$x$comb.fixed, comb.random = x$x$comb.random,
      sort=TRUE, digits=max(4, .Options$digits - 3), ...)
```
#### Arguments

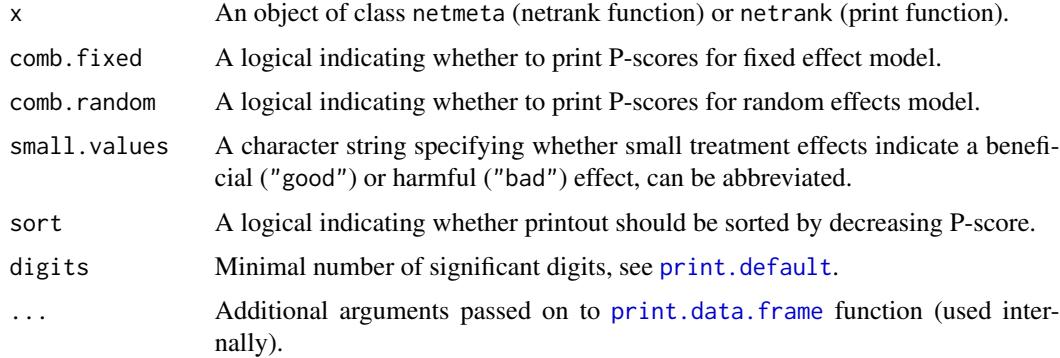

#### Details

Treatments are ranked based on a network meta-analysis. Ranking is performed by P-scores. Pscores are based solely on the point estimates and standard errors of the network estimates. They measure the extent of certainty that a treatment is better than another treatment, averaged over all competing treatments (Rücker and Schwarzer 2015).

The P-score of treatment *i* is defined as the mean of all  $1 - P[i]$  where  $P[i]$  denotes the one-sided P-value of accepting the alternative hypothesis that treatment *i* is better than one of the competing treatments *j*. Thus, if treatment *i* is better than many other treatments, many of these P-values will be small and the P-score will be large. Vice versa, if treatment *i* is worse than most other treatments, the P-score is small.

The P-score of treatment *i* can be interpreted as the mean extent of certainty that treatment *i* is better than another treatment. This interpretation is comparable to that of the Surface Under the Cumulative RAnking curve (SUCRA) which is the rank of treatment *i* within the range of treatments, measured on a scale from 0 (worst) to 1 (best) (Salanti et al. 2011).

#### <span id="page-39-0"></span>Value

An object of class netrank with corresponding print function. The object is a list containing the following components:

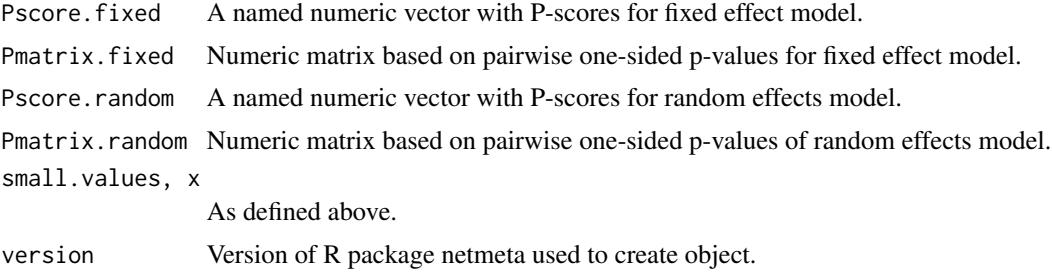

### Author(s)

Gerta Rücker <ruecker@imbi.uni-freiburg.de>, Guido Schwarzer <sc@imbi.uni-freiburg.de>

#### References

Rücker G & Schwarzer G (2015), Ranking treatments in frequentist network meta-analysis works without resampling methods. *BMC Medical Research Methodology*, 15, 58, DOI:10.1186/s12874- 015-0060-8 .

Salanti G, Ades AE, Ioannidis JP (2011). Graphical methods and numerical summaries for presenting results from multiple-treatment meta-analysis: an overview and tutorial. *Journal of Clinical Epidemiology*, 64(2), 163–171.

#### See Also

[netmeta](#page-26-1)

```
data(Senn2013)
```

```
net1 <- netmeta(TE, seTE, treat1, treat2, studlab,
                data=Senn2013, sm="MD")
net2 <- netmeta(TE, seTE, treat1, treat2, studlab,
                data=Senn2013, sm="MD",
comb.fixed=FALSE, comb.random=TRUE)
net3 <- netmeta(TE, seTE, treat1, treat2, studlab,
                data=Senn2013, sm="MD",
comb.random=TRUE)
nr1 <- netrank(net1)
nr1
print(nr1, sort=FALSE)
nr2 <- netrank(net2)
nr2
```
#### <span id="page-40-0"></span>netsplit the contract of the contract of the contract of the contract of the contract of the contract of the contract of the contract of the contract of the contract of the contract of the contract of the contract of the c

```
print(nr2, sort=FALSE)
nr3 <- netrank(net3)
nr3
print(nr3, sort="fixed")
print(nr3, sort=FALSE)
```
<span id="page-40-1"></span>netsplit *Split direct and indirect evidence in network meta-analysis*

# Description

Split contribution of direct and indirect evidence in network meta-analysis.

# Usage

```
netsplit(x)
## S3 method for class 'netsplit'
print(x,
      comb.fixed = x$comb.fixed,
      comb.random = x$comb.random,
      showall = TRUE,overall = TRUE,
     ci = FALSE,test = TRUE,digits = gs("digits"),
     digits.zval = gs("digits.zval"),
      digits.pval = gs("digits.pval"),
     text.NA = ".", backtransf = TRUE,
      ...)
```
# Arguments

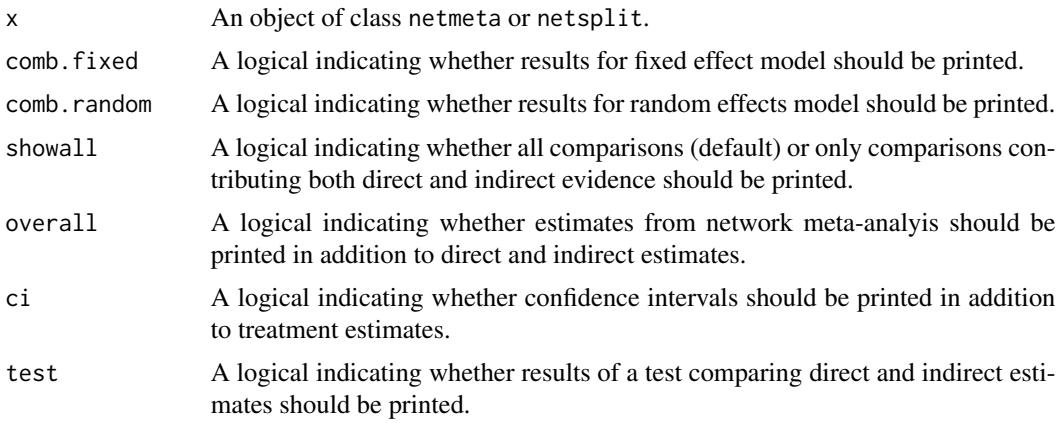

<span id="page-41-0"></span>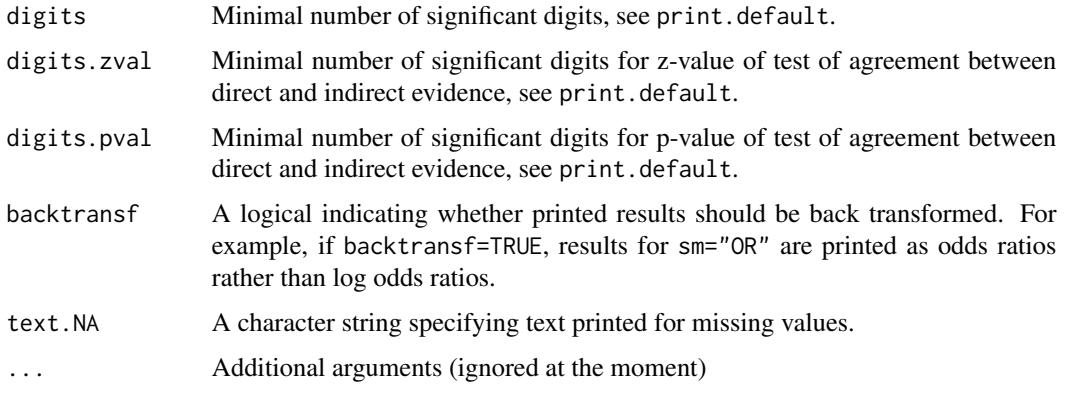

# Details

Direct and indirect treatment estimates are calculated in [netmeta](#page-26-1). This function combines and prints these estimates in a user-friendly way.

A comparison of direct and indirect treatment estimates can serve as check for consistency of network meta-analysis (Dias et al., 2010).

# Value

An object of class netsplit with corresponding print function. The object is a list containing the following components:

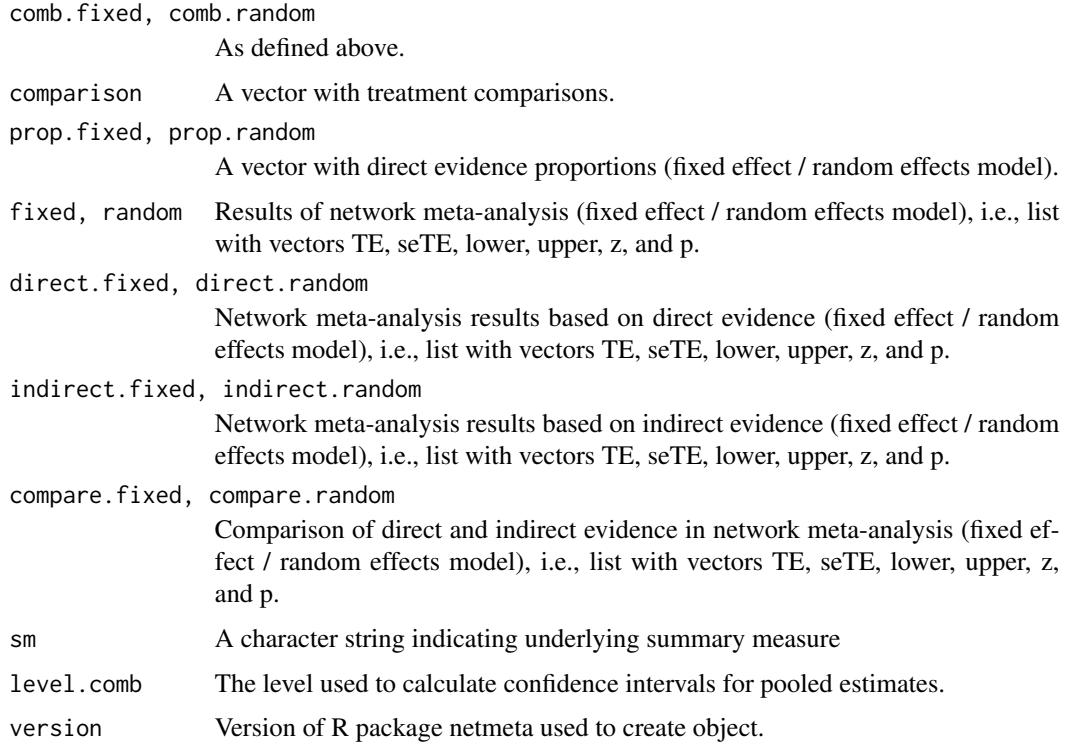

#### <span id="page-42-0"></span>pairwise 43

#### Author(s)

Guido Schwarzer <sc@imbi.uni-freiburg.de>, Gerta Rücker <ruecker@imbi.uni-freiburg.de>

#### References

Dias S, Welton NJ, Caldwell DM, Ades AE (2010). Checking consistency in mixed treatment comparison meta-analysis. *Statistics in Medicine*, 29, 932–44.

Puhan MA, Schünemann HJ, Murad MH, et al. (2014). A GRADE working group approach for rating the quality of treatment effect estimates from network meta-analysis. *British Medical Journal*, 349, g5630

#### See Also

[netmeta](#page-26-1), [netmeasures](#page-24-1)

#### Examples

```
data(Woods2010)
#
p1 \leq - pairwise(treatment, event = r, n = N,
               studlab = author, data = Woods2010, sm = "OR")
#
net1 <- netmeta(p1)
#
print(netsplit(net1), digits = 2)
print(netsplit(net1), digits = 2,
      backtransf = FALSE, comb.random = TRUE)
data(Senn2013)
#
net2 <- netmeta(TE, seTE, treat1, treat2, studlab, data = Senn2013,
                comb.random = TRUE)
#
print(netsplit(net2), digits = 2)
# Layout of Puhan et al. (2014), Table 1
print(netsplit(net2), digits = 2, ci = TRUE, test = FALSE)
```
<span id="page-42-1"></span>pairwise *Transform meta-analysis data from arm-based format into contrastbased format*

#### Description

This function transforms data that are given in an arm-based format (e.g. input format for Win-BUGS) to a contrast-based format that is needed as input to R function [netmeta](#page-26-1). The function can transform data with binary, continuous, or generic outcomes as well as incidence rates from arm-based to contrast-based format.

#### <span id="page-43-0"></span>Usage

```
pairwise(treat, event, n, mean, sd, TE, seTE, time,
         data=NULL, studlab, ...)
```
#### Arguments

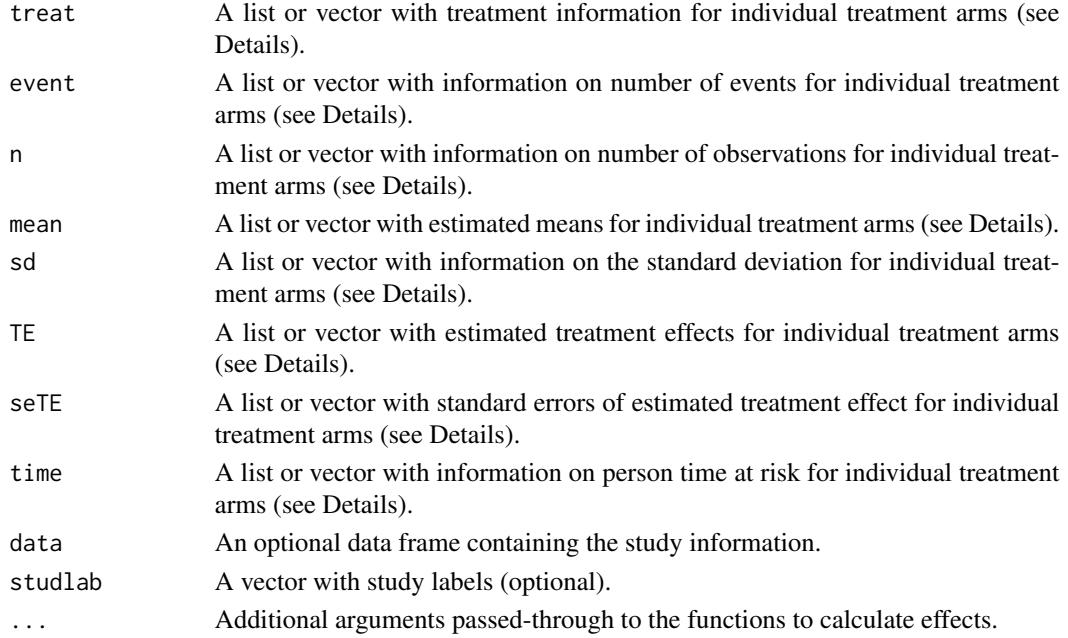

# Details

R function [netmeta](#page-26-1) expects data in a *contrast-based format*, where each row corresponds to a comparison of two treatments and contains a measure of the treatment effect comparing two treatments with standard error, labels for the two treatments and an optional study label. In contrast-based format, a three-arm study contributes three rows with treatment comparison and corresponding standard error for pairwise comparison *A* vs *B*, *A* vs *C*, and *B* vs *C* whereas a four-arm study contributes six rows / pairwise comparisons:  $A$  vs  $B$ ,  $A$  vs  $C$ , ...,  $C$  vs  $D$ .

Other programs for network meta-analysis in WinBUGS and Stata require data in an *arm-based format*, i.e. treatment estimate for each treatment arm instead of a difference of two treatments. This format consists of one data row per study, containing treatment and other necessary information for all study arms. For example, a four-arm study contributes one row with four treatment estimates and corresponding standard errors for treatments *A*, *B*, *C*, and *D*. Another possible arm-based format is a long format where each row corresponds to a single study arm. Accordingly, in the long format a study contributes as many rows as treatments considered in the study.

The pairwise function transforms data given in arm-based format into the contrast-based format which consists of *pairwise* comparisons and is needed as input to the [netmeta](#page-26-1) function.

The pairwise function can transform data with binary outcomes (using the [metabin](#page-0-0) function from R package meta), continuous outcomes ([metacont](#page-0-0) function), incidence rates ([metainc](#page-0-0) function), and generic outcomes ([metagen](#page-0-0) function). Depending on the outcome, the following arguments are mandatory:

#### pairwise 45

- treat, event, n (see [metabin](#page-0-0))
- treat, n, mean, sd (see [metacont](#page-0-0))
- treat, event, time (see [metainc](#page-0-0))
- treat, TE, seTE (see [metagen](#page-0-0))

Argument treat is mandatory to identify the individual treatments. The other arguments contain outcome specific data. These arguments must be either lists (one-row-per-study) or vectors (long format, i.e. multiple-rows-per-study) of the same length.

For the one-row-per-study format, each list consists of as many vectors of the same length as the multi-arm study with the largest number of treatments. If a single multi-arm study has five arms, five vectors have to be provided for each lists. Two-arm studies have entries with NA for the third and subsequent vectors. Each list entry is a vector with information for each individual study; i.e. the length of this vector corresponds to the total number of studies incorporated in the network metaanalysis. Typically, list elements are part of a data frame (argument data, optional); see Examples. An optional vector with study labels can be provided which can be part of the data frame.

In the long format, argument studlab is mandatory to identify rows contributing to individual studies.

Additional arguments for these functions can be provided using argument '...'. The following is a list of some important arguments:

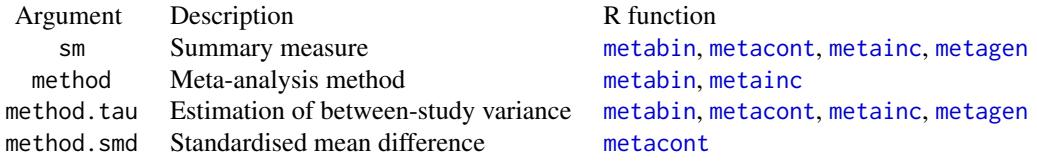

More information on these as well as other arguments is given in the help pages of R functions [metabin](#page-0-0), [metacont](#page-0-0), [metainc](#page-0-0), and [metagen](#page-0-0), respectively.

The value of pairwise is a data frame with as many rows as there are pairwise comparisons. For each study with *p* treatments,  $p*(p-1)/2$  contrasts are generated. Each row contains the treatment effect (TE), its standard error (seTE), the treatments compared ((treat1), (treat2)) and the study label ((studlab)). Further columns are added according to type of data.

#### Value

A data frame with the following columns

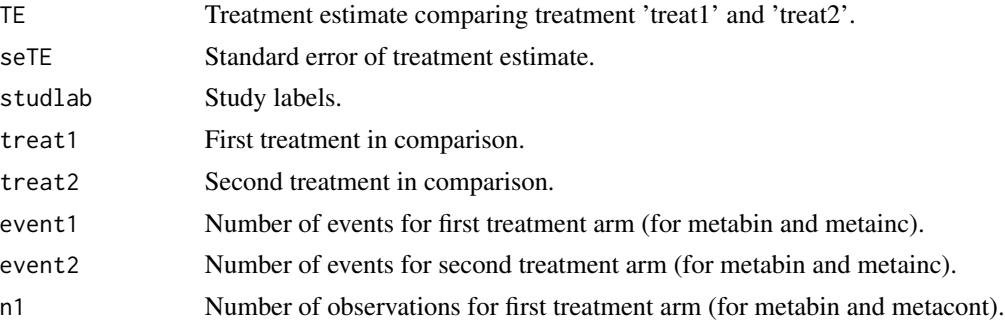

<span id="page-45-0"></span>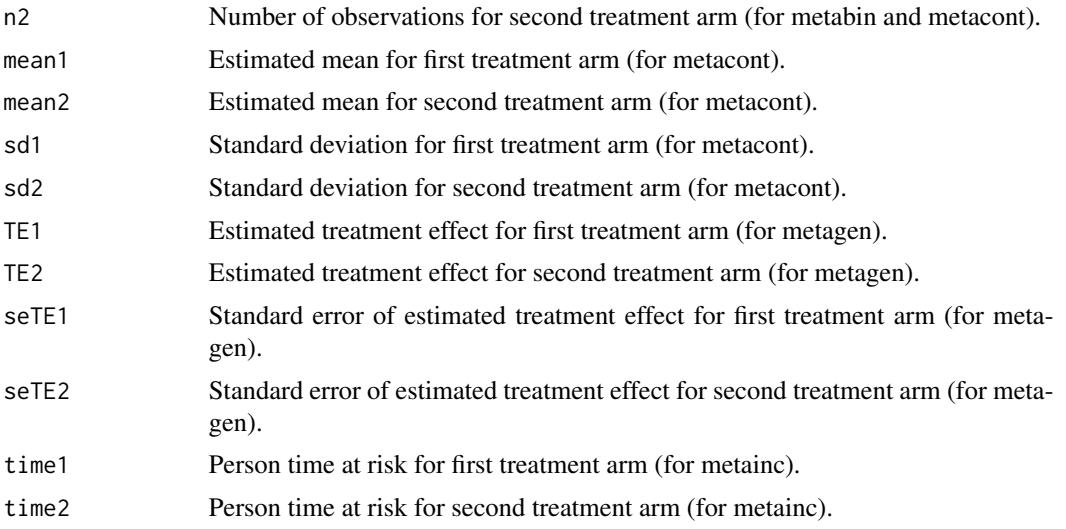

### Author(s)

Gerta Rücker<ruecker@imbi.uni-freiburg.de>, Guido Schwarzer <sc@imbi.uni-freiburg.de>

# See Also

[netmeta](#page-26-1), [metacont](#page-0-0), [metagen](#page-0-0), [metabin](#page-0-0), [metainc](#page-0-0), [netgraph](#page-17-1)

```
#
# Example using continuous outcomes (internal call of function metacont)
#
data(parkinson)
# Transform data from arm-based format to contrast-based format
p1 <- pairwise(list(Treatment1, Treatment2, Treatment3),
               n=list(n1, n2, n3),
               mean=list(y1, y2, y3),
               sd=list(sd1, sd2, sd3),
               data=parkinson, studlab=Study)
p1
# Conduct network meta-analysis
net1 <- netmeta(p1)
net1
# Draw network graphs
netgraph(net1, points=TRUE, cex.points=3, cex=1.5,
         thickness="se.fixed")
netgraph(net1, points=TRUE, cex.points=3, cex = 1.5,
        plastic=TRUE, thickness="se.fixed",
        iterate=TRUE)
netgraph(net1, points=TRUE, cex.points=3, cex = 1.5,
        plastic=TRUE, thickness="se.fixed",
```

```
iterate=TRUE, start="eigen")
#
# Example using generic outcomes (internal call of function metagen)
#
# Calculate standard error for means y1, y2, y3
parkinson$se1 <- with(parkinson, sqrt(sd1^2/n1))
parkinson$se2 <- with(parkinson, sqrt(sd2^2/n2))
parkinson$se3 <- with(parkinson, sqrt(sd3^2/n3))
# Transform data from arm-based format to contrast-based format using
# means and standard errors (note, argument 'sm' has to be used to
# specify that argument 'TE' is a mean difference)
p2 <- pairwise(list(Treatment1, Treatment2, Treatment3),
               TE=list(y1, y2, y3),
               seTE=list(se1, se2, se3),
               data=parkinson, studlab=Study,
               sm="MD")
p2
# Compare pairwise objects p1 (based on continuous outcomes) and p2
# (based on generic outcomes)
all.equal(p1[, c("TE", "seTE", "studlab", "treat1", "treat2")],
          p2[, c("TE", "seTE", "studlab", "treat1", "treat2")])
# Same result as network meta-analysis based on continuous outcomes
# (object net1)
## Not run: net2 <- netmeta(p2)
net2
## End(Not run)
#
# Example with binary data
#
data(smokingcessation)
# Transform data from arm-based format to contrast-based format
# (interal call of metabin function). Argument 'sm' has to be used for
# odds ratio as risk ratio (sm="RR") is default of metabin function.
p3 <- pairwise(list(treat1, treat2, treat3),
               list(event1, event2, event3),
               list(n1, n2, n3),
               data=smokingcessation,
               sm="OR")
p3
# Conduct network meta-analysis
net3 <- netmeta(p3)
net3
#
# Example with incidence rates
#
```

```
data(dietaryfat)
# Transform data from arm-based format to contrast-based format
p4 <- pairwise(list(treat1, treat2, treat3),
               list(d1, d2, d3),
               time=list(years1, years2, years3),
               studlab=ID,
               data=dietaryfat)
p4
# Conduct network meta-analysis using incidence rate ratios (sm="IRR").
# Note, the argument 'sm' is not necessary as this is the default in R
# function metainc called internally
net4 <- netmeta(p4, sm="IRR")
summary(net4)
#
# Example with long data format
#
data(Woods2010)
# Transform data from long arm-based format to contrast-based format
# Argument 'sm' has to be used for odds ratio as summary measure; by
# default the risk ratio is used in the metabin function called
# internally.
p5 <- pairwise(treatment, event=r, n=N,
               studlab=author, data=Woods2010, sm="OR")
p5
# Conduct network meta-analysis
net5 <- netmeta(p5)
net5
```
parkinson *Network meta-analysis of treatments for Parkinson's disease*

# Description

Network meta-analysis comparing the effects of a number of treatments for Parkinson's disease.

The data are the mean lost work-time reduction in patients given dopamine agonists as adjunct therapy in Parkinson's disease. The data are given as sample size, mean and standard deviation in each trial arm. Treatments are placebo, coded 1, and four active drugs coded 2 to 5. These data are used as an example in the supplemental material of Dias et al. (2013).

#### Usage

data(parkinson)

<span id="page-47-0"></span>

#### <span id="page-48-0"></span>parkinson 49

# Format

A data frame with the following columns:

Study Study label

Treatment1 Treatment 1

y1 Treatment effect arm 1

sd1 Standard deviation arm 1

n1 Sample size arm 1

Treatment2 Treatment 2

y2 Treatment effect arm 2

sd2 Standard deviation arm 2

n2 Sample size arm 2

Treatment3 Treatment 3

y3 Treatment effect arm 3

sd3 Standard deviation arm 3

n3 Sample size arm 3

#### Source

Dias S, Sutton AJ, Ades AE and Welton NJ (2013). Evidence synthesis for decision making 2: A generalized linear modeling framework for pairwise and network meta-analysis of randomized controlled trials. *Medical Decision Making* 33, 607–617.

# See Also

[pairwise](#page-42-1), [metacont](#page-0-0), [netmeta](#page-26-1), [netgraph](#page-17-1)

```
data(parkinson)
```

```
# Transform data from arm-based format to contrast-based format
p1 <- pairwise(list(Treatment1, Treatment2, Treatment3),
              n=list(n1, n2, n3),
              mean=list(y1, y2, y3),
               sd=list(sd1, sd2, sd3),
               data=parkinson, studlab=Study)
p1
# Conduct network meta-analysis
net1 <- netmeta(p1)
net1
# Draw network graphs
netgraph(net1, points=TRUE, cex.points=3, cex=1.5,
        thickness="se.fixed")
netgraph(net1, points=TRUE, cex.points=3, cex = 1.5,
```

```
plastic=TRUE, thickness="se.fixed",
         iterate=TRUE)
netgraph(net1, points=TRUE, cex.points=3, cex = 1.5,
        plastic=TRUE, thickness="se.fixed",
        iterate=TRUE, start="eigen")
```
<span id="page-49-1"></span>plot.netposet *Scatter plot of partially order of treatment ranks*

# Description

This function generates a scatter plot of a partial order of treatment ranks.

# Usage

```
## S3 method for class 'netposet'
plot(x,
     pooled=ifelse(x$comb.random, "random", "fixed"),
     sel.x = 1, sel.y = 2, sel.z = 3,
     dim = "2d",
     cex = 1, col = "black",adj.x = 0, adj.y = 1,
     offset.x = 0.005, offset.y = -0.005,arrows = TRUE,
     col.lines = "black", lty.lines = 1, lwd.lines = 1,length = 0.05,grid = TRUE,col.grid = "gray", lty.grid = 2, lwd.grid = 1,...)
```
# Arguments

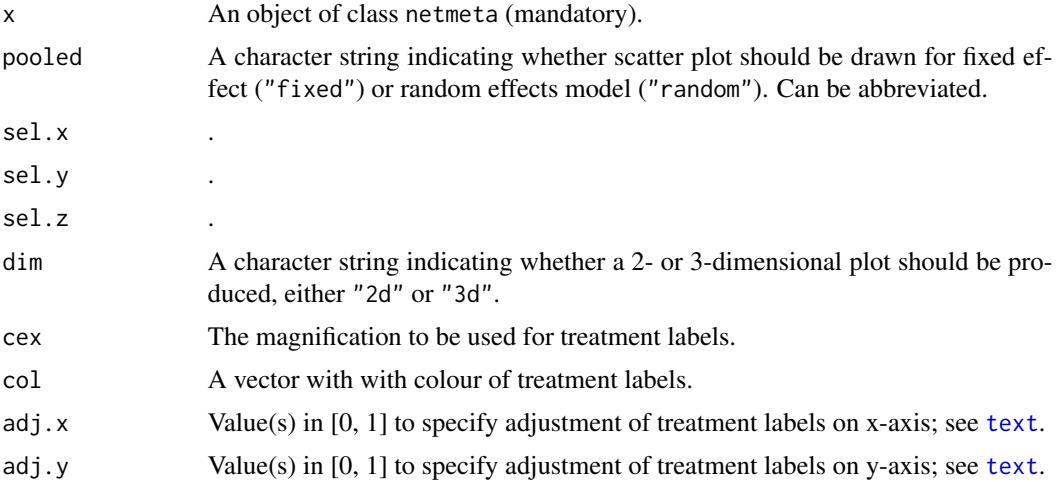

# <span id="page-50-0"></span>plot.netposet 51

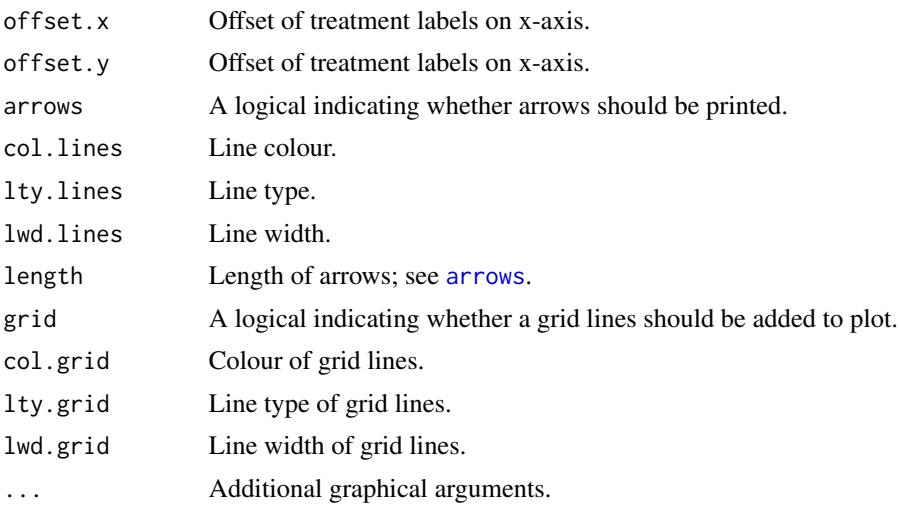

# Details

Scatter plot ...

In order to generate 3-D plots (argument dim =  $"3d"$ ), R package rgl is necessary. Note, under macOS the X.Org X Window System must be available (see <https://www.xquartz.org>).

#### Author(s)

Gerta Rücker <ruecker@imbi.uni-freiburg.de>, Guido Schwarzer <sc@imbi.uni-freiburg.de>

# References

Carlsen L, Bruggemann R (2014), Partial order methodology: a valuable tool in chemometrics. *Journal of Chemometrics*, 28 226–34, DOI:10.1002/cem.2569

#### See Also

[netmeta](#page-26-1), [netposet](#page-32-1), [hasse](#page-10-1)

```
# Use depression dataset
#
data(Linde2015)
#
# Define order of treatments
#
trts <- c("TCA", "SSRI", "SNRI", "NRI",
          "Low-dose SARI", "NaSSa", "rMAO-A", "Hypericum",
          "Placebo")
#
# Outcome labels
#
outcomes <- c("Early response", "Early remission")
```

```
#
# (1) Early response
#
p1 <- pairwise(treat = list(treatment1, treatment2, treatment3),
               event = list(resp1, resp2, resp3),
               n = list(n1, n2, n3),
               studlab = id, data = Linde2015, sm = "OR")#
net1 <- netmeta(p1,
                comb.fixed = FALSE, comb.random = TRUE,
                seq = trts, ref = "Placebo")
#
# (2) Early remission
#
p2 <- pairwise(treat = list(treatment1, treatment2, treatment3),
               event = list(remi1, remi2, remi3),
               n = list(n1, n2, n3),
               studlab = id, data = Linde2015, sm = "OR")
#
net2 <- netmeta(p2,
                comb.fixed = FALSE, comb.random = TRUE,
                seq = trts, ref = "Placebo")
#
# Partial order of treatment rankings (all five outcomes)
#
po <- netposet(netrank(net1, small.values = "bad"),
               netrank(net2, small.values = "bad"),
               outcomes = outcomes)
#
# Scatter plot
#
plot(po)
```
print.decomp.design *Print method for objects of class decomp.design*

#### Description

Print and summary method for objects of class decomp.design.

#### Usage

## S3 method for class 'decomp.design' print(x, digits=2, ...)

#### Arguments

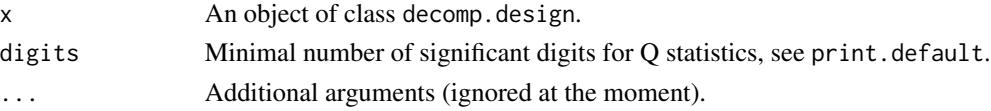

<span id="page-51-0"></span>

# <span id="page-52-0"></span>print.netmeta 53

#### Author(s)

Guido Schwarzer <sc@imbi.uni-freiburg.de>, Ulrike Krahn <ulrike.krahn@bayer.com>

# See Also

[decomp.design](#page-4-1)

#### Examples

```
data(Senn2013)
net1 <- netmeta(TE, seTE, treat1, treat2, studlab,
                data=Senn2013, sm="MD")
print(decomp.design(net1))
```
print.netmeta *Print and summary method for objects of class netmeta*

#### Description

Print and summary method for objects of class netmeta.

#### Usage

```
## S3 method for class 'netmeta'
print(x, sortvar, level=x$level, level.comb=x$level.comb,
     comb.fixed=x$comb.fixed, comb.random=x$comb.random,
     reference.group=x$reference.group, all.treatments=x$all.treatments,
     details=TRUE, ma=TRUE, logscale=FALSE,
     digits=max(4, .0ptions$digits - 3), ...)
## S3 method for class 'netmeta'
summary(object,
       level=object$level, level.comb=object$level.comb,
       comb.fixed=object$comb.fixed, comb.random=object$comb.random,
      reference.group=object$reference.group, all.treatments=object$all.treatments,
       warn=object$warn, ...)
## S3 method for class 'summary.netmeta'
print(x, comb.fixed=x$comb.fixed, comb.random=x$comb.random,
     reference.group=x$reference.group, all.treatments=x$all.treatments,
     logscale=FALSE, header=TRUE, digits=max(3, .Options$digits - 3), ...)
```
# Arguments

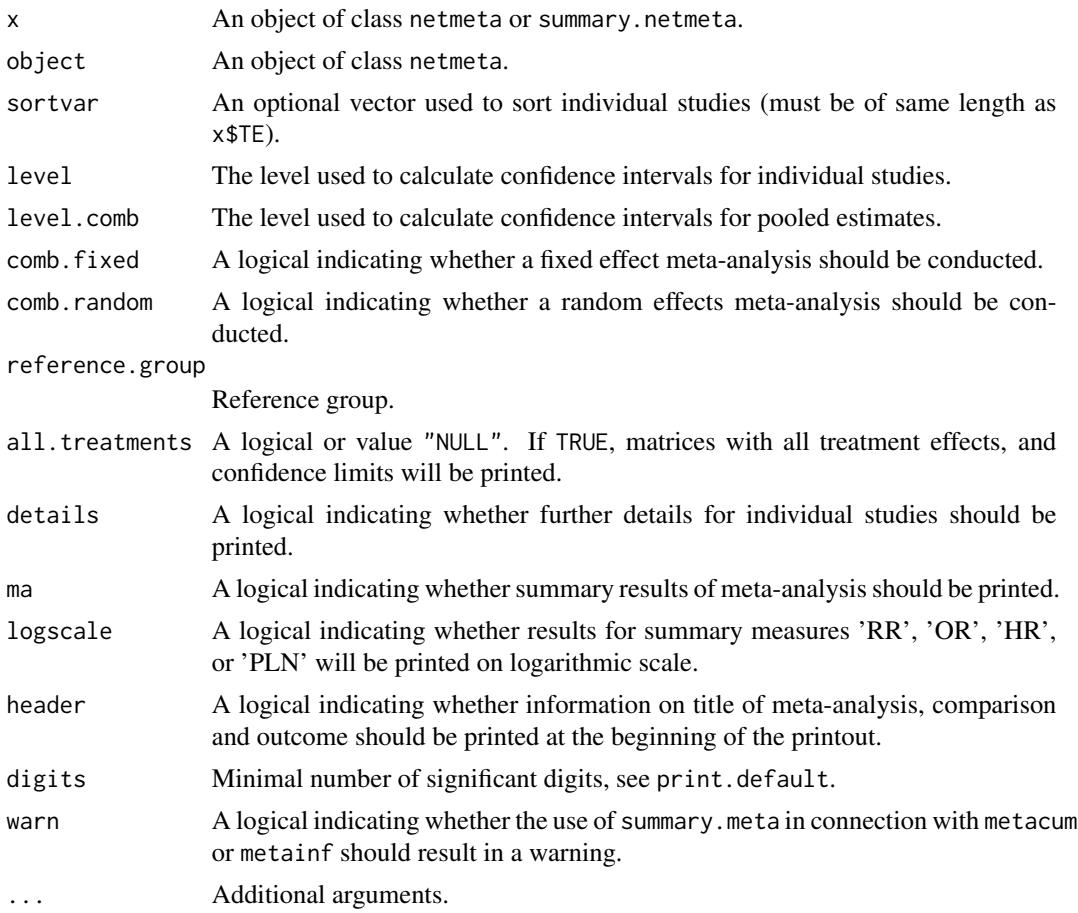

# Value

A list is returned by the function summary.netmeta with the following elements:

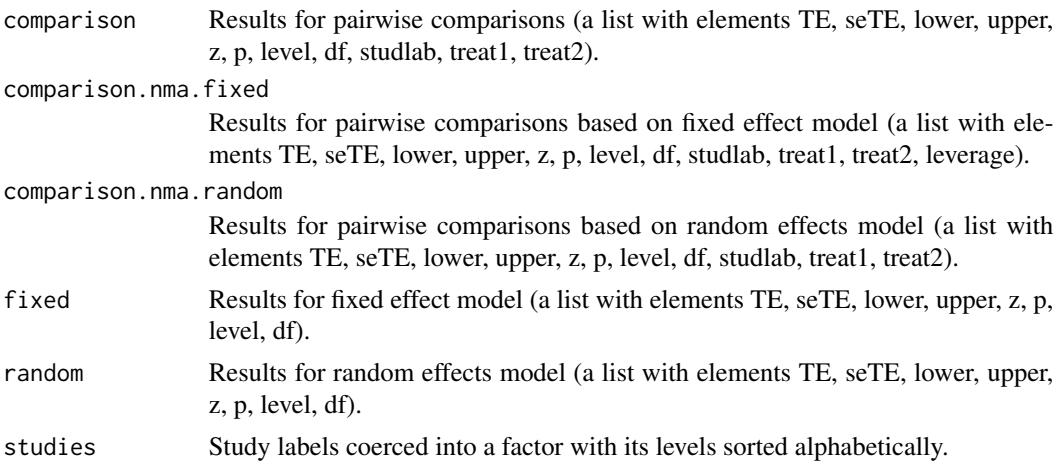

# <span id="page-54-0"></span>print.netmeta 55

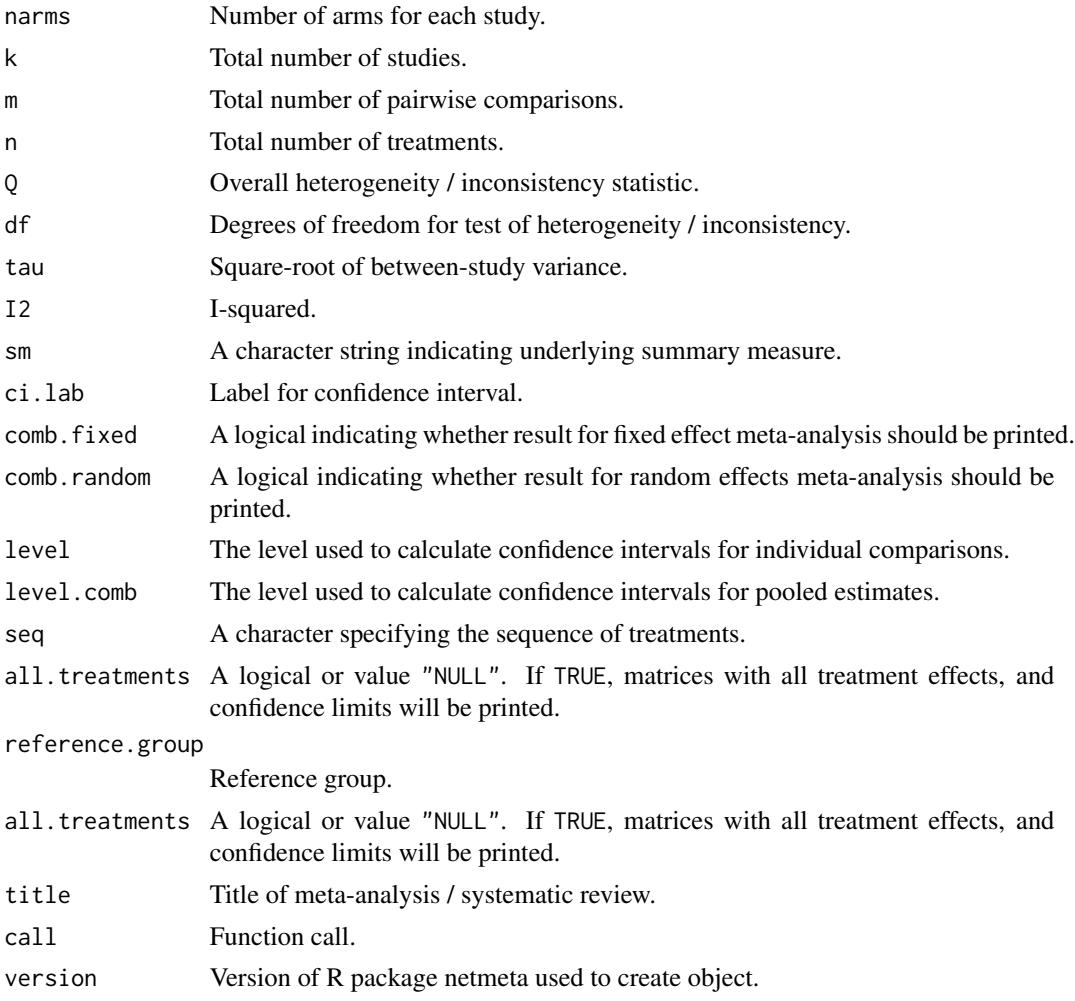

# Author(s)

Guido Schwarzer <sc@imbi.uni-freiburg.de>

# See Also

[netmeta](#page-26-1)

```
data(Senn2013)
#
# Fixed effect model (default)
#
net1 <- netmeta(TE, seTE, treat1, treat2, studlab,
               data=Senn2013, sm="MD")
print(net1, ref="plac", digits=3)
```

```
summary(net1)
#
# Random effects model
#
net2 <- netmeta(TE, seTE, treat1, treat2, studlab,
                data=Senn2013, sm="MD", comb.random=TRUE)
print(net2, ref="plac", digits=3)
summary(net2)
```
Senn2013 *Network meta-analysis in diabetes*

# Description

Network meta-analysis in diabetes comparing effects of a number of drugs on the HbA1c value. These data are used as an example in Senn et al. (2013) and have been preprocessed for use in R package netmeta.

# Usage

data(Senn2013)

# Format

A data frame with the following columns:

TE Treatment effect seTE Standard error of treatment effect treat1 Treatment 1 treat2 Treatment 2 studlab Study label

# Details

Treatment labels have been abbreviated:

- acar = Acarbose
- benf = Benfluorex
- metf = Metformin
- $\bullet$  migl = Miglitol
- piog = Pioglitazone
- $\bullet$  place = Placebo
- rosi = Rosiglitazone
- $sita = Stagliptin$
- sulf = Sulfonylurea
- vild = Vildagliptin

<span id="page-55-0"></span>

# <span id="page-56-0"></span>smokingcessation 57

#### Source

Senn S, Gavini F, Magrez D, and Scheen A (2013). Issues in performing a network meta-analysis. *Statistical Methods in Medical Research*, 22(2), 169–189. First published online 2012 Jan 3.

#### See Also

[netmeta](#page-26-1)

# Examples

```
data(Senn2013)
#
# Fixed effect model (default)
#
net1 <- netmeta(TE, seTE, treat1, treat2, studlab, data=Senn2013)
net1
net1$Q.decomp
#
# Forest plot
#
forest(net1, ref="plac")
## Not run:
#
# Comparison with reference group
#
netmeta(TE, seTE, treat1, treat2, studlab, data=Senn2013,
        reference="plac")
#
# Random effects model
#
net2 <- netmeta(TE, seTE, treat1, treat2, studlab, data=Senn2013,
                comb.random = TRUE)
net2
forest(net2, ref="plac")
## End(Not run)
```
smokingcessation *Network meta-analysis of interventions for smoking cessation*

#### Description

Network meta-analysis comparing the effects of a number of interventions for smoking cessation. These data are used as an example in Dias et al. (2013), page 651.

#### Usage

data(smokingcessation)

# Format

A data frame with the following columns:

event1 Number of events in arm 1

n1 Number of observations in arm 1

event2 Number of events in arm 2

n2 Number of observations in arm 2

event3 Number of events in arm 3

n3 Number of observations in arm 3

treat1 Treatment 1

treat2 Treatment 2

treat3 Treatment 3

# Source

Dias S, Welton NJ, Sutton AJ, Caldwell DM, Lu G and Ades AE (2013). Evidence Synthesis for Decision Making 4: Inconsistency in networks of evidence based on randomized controlled trials. *Medical Decision Making* 33, 641–656.

#### See Also

[pairwise](#page-42-1), [metabin](#page-0-0), [netmeta](#page-26-1), [netgraph](#page-17-1)

```
data(smokingcessation)
```

```
# Transform data from arm-based format to contrast-based format
# Argument 'sm' has to be used for odds ratio as summary measure; by
# default the risk ratio is used in the metabin function called
# internally.
p1 <- pairwise(list(treat1, treat2, treat3),
               event=list(event1, event2, event3),
               n=list(n1, n2, n3),
               data=smokingcessation,
               sm="OR")
p1
# Conduct network meta-analysis
net1 <- netmeta(p1)
net1
# Draw network graph
netgraph(net1, points=TRUE, cex.points=3, cex=1.25)
```
<span id="page-57-0"></span>

#### <span id="page-58-0"></span> $\omega$ Woods2010 59

```
tname <- c("No intervention","Self-help","Individual counselling","Group
counselling")
netgraph(net1, points=TRUE, cex.points=3, cex=1.25, labels=tname)
```
Woods2010 *Count statistics of survival data*

#### Description

Count mortality statistics in randomised controlled trials of treatments for chronic obstructive pulmonary disease (Woods et al. (2010), Table 1).

#### Usage

data(Woods2010)

# Format

A data frame with the following columns:

author First author / study name

treatment Treatment

r Number of deaths in treatment arm

N Number of patients in treatment arm

#### Source

Woods BS, Hawkins N, Scott DA (2010). Network meta-analysis on the log-hazard scale, combining count and hazard ratio statistics accounting for multi-arm trials: A tutorial. *BMC Medical Research Methodology* 10, 54.

#### See Also

[pairwise](#page-42-1), [metabin](#page-0-0), [netmeta](#page-26-1)

#### Examples

data(Woods2010)

```
# Transform data from long arm-based format to contrast-based format
# Argument 'sm' has to be used for odds ratio as summary measure; by
# default the risk ratio is used in the metabin function called
# internally.
p1 <- pairwise(treatment, event = r, n = N,
               studlab = author, data = Woods2010, sm = "OR")
p1
# Conduct network meta-analysis
net1 <- netmeta(p1)
net1
```
# <span id="page-59-0"></span>**Index**

∗Topic Cochran's Q decomp.design, [5](#page-4-0) ∗Topic Hasse diagram hasse, [11](#page-10-0) ∗Topic Inconsistency decomp.design, [5](#page-4-0) netheat, [23](#page-22-0) ∗Topic Network graph netgraph, [18](#page-17-0) ∗Topic Network meta-analysis decomp.design, [5](#page-4-0) netgraph, [18](#page-17-0) netheat, [23](#page-22-0) netmeasures, [25](#page-24-0) ∗Topic Partial order of rankings netposet, [33](#page-32-0) ∗Topic Scatterplot of partially ordered rankings plot.netposet, [50](#page-49-0) ∗Topic datasets dietaryfat, [7](#page-6-0) Linde2015, [13](#page-12-0) parkinson, [48](#page-47-0) Senn2013, [56](#page-55-0) smokingcessation, [57](#page-56-0) Woods2010, [59](#page-58-0) ∗Topic hplot forest.netmeta, [9](#page-8-0) hasse, [11](#page-10-0) netgraph, [18](#page-17-0) plot.netposet, [50](#page-49-0) ∗Topic poset netposet, [33](#page-32-0) plot.netposet, [50](#page-49-0) ∗Topic print as.data.frame.netmeta, [4](#page-3-0) netrank, [39](#page-38-0) print.decomp.design, [52](#page-51-0) print.netmeta, [53](#page-52-0)

arrows, *[51](#page-50-0)* as.data.frame.netmeta, [4](#page-3-0) decomp.design, *[2](#page-1-0)*, [5,](#page-4-0) *[53](#page-52-0)* dietaryfat, [7](#page-6-0) eigen, *[19](#page-18-0)* forest.meta, *[9,](#page-8-0) [10](#page-9-0)* forest.netmeta, [9,](#page-8-0) *[32](#page-31-0)* hasse, *[3](#page-2-0)*, [11,](#page-10-0) *[12](#page-11-0)*, *[35](#page-34-0)*, *[51](#page-50-0)* Linde2015, [13](#page-12-0) metabin, *[14](#page-13-0)*, *[29](#page-28-0)*, *[44](#page-43-0)[–46](#page-45-0)*, *[58,](#page-57-0) [59](#page-58-0)* metacont, *[29](#page-28-0)*, *[44](#page-43-0)[–46](#page-45-0)*, *[49](#page-48-0)* metagen, *[29](#page-28-0)*, *[32](#page-31-0)*, *[44](#page-43-0)[–46](#page-45-0)* metainc, *[8](#page-7-0)*, *[29](#page-28-0)*, *[44](#page-43-0)[–46](#page-45-0)* netconnection, [15,](#page-14-0) *[17](#page-16-0)* netdistance, *[16](#page-15-0)*, [17](#page-16-0) netgraph, *[3](#page-2-0)*, *[8](#page-7-0)*, [18,](#page-17-0) *[46](#page-45-0)*, *[49](#page-48-0)*, *[58](#page-57-0)* netheat, *[2](#page-1-0)*, *[5](#page-4-0)*, *[7](#page-6-0)*, [23](#page-22-0) netmeasures, *[3](#page-2-0)*, [25,](#page-24-0) *[43](#page-42-0)* netmeta, *[2](#page-1-0)*, *[4](#page-3-0)*, *[7,](#page-6-0) [8](#page-7-0)*, *[12](#page-11-0)*, *[14](#page-13-0)*, *[16,](#page-15-0) [17](#page-16-0)*, *[21](#page-20-0)*, *[24](#page-23-0)*, *[26](#page-25-0)*, [27,](#page-26-0) *[35](#page-34-0)*, *[40](#page-39-0)*, *[42](#page-41-0)[–44](#page-43-0)*, *[46](#page-45-0)*, *[49](#page-48-0)*, *[51](#page-50-0)*, *[55](#page-54-0)*, *[57](#page-56-0)[–59](#page-58-0)* netmeta-package, [2](#page-1-0) netposet, *[3](#page-2-0)*, *[12](#page-11-0)*, *[14](#page-13-0)*, [33,](#page-32-0) *[51](#page-50-0)* netrank, *[3](#page-2-0)*, *[9,](#page-8-0) [10](#page-9-0)*, *[32](#page-31-0)*, *[34,](#page-33-0) [35](#page-34-0)*, [39](#page-38-0) netsplit, *[3](#page-2-0)*, [41](#page-40-0) pairwise, *[8](#page-7-0)*, *[14](#page-13-0)*, *[29](#page-28-0)*, *[32](#page-31-0)*, [43,](#page-42-0) *[49](#page-48-0)*, *[58,](#page-57-0) [59](#page-58-0)* parkinson, [48](#page-47-0) plot.netposet, *[3](#page-2-0)*, *[35](#page-34-0)*, [50](#page-49-0) prcomp, *[19](#page-18-0)* print.data.frame, *[39](#page-38-0)* print.decomp.design, [52](#page-51-0) print.default, *[9](#page-8-0)*, *[15](#page-14-0)*, *[39](#page-38-0)*

print.netconnection *(*netconnection*)*, [15](#page-14-0)

#### $I$ NDEX 61

```
print.netmeta
, 53
print.netposet
(netposet
)
, 33
print.netrank
(netrank
)
, 39
print.netsplit
(netsplit
)
, 41
print.summary.netmeta
(print.netmeta
)
,
        53
```
rainbow , *[21](#page-20-0)*

```
56
sequential_hcl
, 21
smokingcessation
, 57
summary.netmeta
(print.netmeta
)
, 53
```
text , *[50](#page-49-0)*

Woods2010 , [59](#page-58-0)